intro - introduction to file formats

## DESCRIPTION

This section outlines the formats of various files. The C structure declarations for the file formats are given where applicable. Usually, the header files containing these structure declarations can be found in the directories /usr/include or /usr/include/sys. For inclusion in C language programs, however, the syntax  $\#$ include <filename.h> or  $\#$ include <sys/filename.h> should be used.

 $\left(4\right)$ 

 $\label{eq:2.1} \mathcal{L}_{\text{max}} = \mathcal{L}_{\text{max}} + \mathcal{L}_{\text{max}} + \mathcal{L}_{\text{max}}$ 

 $\label{eq:2.1} \frac{1}{\sqrt{2}}\int_{\mathbb{R}^3}\frac{1}{\sqrt{2}}\left(\frac{1}{\sqrt{2}}\right)^2\frac{1}{\sqrt{2}}\left(\frac{1}{\sqrt{2}}\right)^2\frac{1}{\sqrt{2}}\left(\frac{1}{\sqrt{2}}\right)^2\frac{1}{\sqrt{2}}\left(\frac{1}{\sqrt{2}}\right)^2.$ 

 $\mathcal{L}^{\text{max}}_{\text{max}}$  . The  $\mathcal{L}^{\text{max}}_{\text{max}}$ 

 $\label{eq:2.1} \frac{1}{\sqrt{2}}\left(\frac{1}{\sqrt{2}}\right)^{2} \left(\frac{1}{\sqrt{2}}\right)^{2} \left(\frac{1}{\sqrt{2}}\right)^{2} \left(\frac{1}{\sqrt{2}}\right)^{2} \left(\frac{1}{\sqrt{2}}\right)^{2} \left(\frac{1}{\sqrt{2}}\right)^{2} \left(\frac{1}{\sqrt{2}}\right)^{2} \left(\frac{1}{\sqrt{2}}\right)^{2} \left(\frac{1}{\sqrt{2}}\right)^{2} \left(\frac{1}{\sqrt{2}}\right)^{2} \left(\frac{1}{\sqrt{2}}\right)^{2} \left(\$ 

a.out – common assembler and link editor output

## **SYNOPSIS**

 $#$ include  $\lt$ a.out.h $>$ 

## DESCRIPTION

The file name a.out is the default output file name from the link editor *ld(l).* The link editor will make *a.out* executable if there were no errors in linking. The output file of the assembler *as(l),* also follows the common object file format of the *a.out* file although the default file name is different.

A common object file consists of a file header, a SYSTEM V/68 system header (if the file is link editor output), a table of section headers, relocation information, (optional) line numbers, a symbol table, and a string table. The order is given below.

> File header. SYSTEM V/68 system header. Section 1 header.

Section n header. Section 1 data.

Section n data. Section 1 relocation.

Section n relocation. Section 1 line numbers.

Section n line numbers. Symbol table. String table.

The last three parts of an object file (line numbers, symbol table and string table) may be missing if the program was linked with the -s option of *ld(l)* or if they were removed by *strip(l).* Also note that the relocation information will be absent after linking unless the -r option of *ld(l)* was used. The string table exists only if the symbol table contains symbols with names longer than eight characters.

 $\overline{f}$ 

The sizes of each section (contained in the header, discussed below) are in bytes.

When an a.out file is loaded into memory for execution, three logical segments are set up: the text segment, the data segment (initialized data followed by uninitialized, the latter actually being initialized to all O's), and a stack. On the M68000 Family processors, the text segment starts at location  $\Omega$ .

. The a.out file produced by *ld(1)* has the magic number 0413 in the first field of the SYSTEM V/68 system header. The headers (file header, SYSTEM V/68 system header, and section headers) are loaded at the beginning of the text segment and the text immediately follows the headers in the user address space. The first text address will equal Ox2000 plus the size of the headers, and will vary depending upon the number of section headers in the a.out file. (The first Bk is unused; see *ld(1).)* In an a.out file with three sections (.text, .data, and .bss), the first text address is at Ox20A8 on the M68000 Family processors. The text segment is not writable by the program; if other processes are executing the same a.out file, the processes will share a single text segment.

The data segment starts at the next 4Mb boundary past the last text address. The first data address is determined by the following: If an a.out file were split into SK chunks, one of the chunks would contain both the end of text and the beginning of data. When the core image is created, that chunk will appear twice; once at the end of text and once at the beginning of data (with some unused space in between). The duplicated chunk of text that appears at the beginning of data is never executed; it is duplicated so that the operating system may bring in pieces of the file in multiples of the page size without having to realign the beginning of the data section to a page boundary. Therefore the first data address is the sum of the next segment boundary past the end of text plus the remainder of the last text address divided by SK. If the last text address is a multiple of SK no duplication is necessary.

On M68000 Family processors, the stack begins at location OxlFFFFFF and grows toward lower addresses. The stack is automatically extended as required. The data segment is extended only as requested by the brk(2) system call.

For relocatable files the value of a word in the text or data portions that is not a reference to an undefined external symbol is exactly the value that will appear in memory when the file is executed. If a word in the text involves a reference to an undefined external symbol, there will be a relocation entry for the word, the storage class of the symbol-table entry for the symbol will be marked as an "external symbol", and the value and section number of the symbol-table entry will be undefined. When the file is processed by the link editor and the external symbol becomes defined, the value of the symbol will be added to the word in the file.

## File Header

{

The format of the filehdr header is

struct filehdr

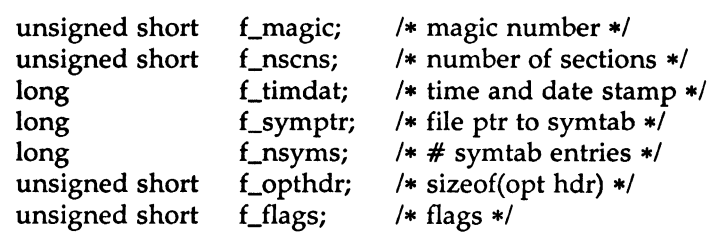

};

## SYSTEM V/68 System Header

The format of the SYSTEM V/68 system header is

typedef struct aouthdr

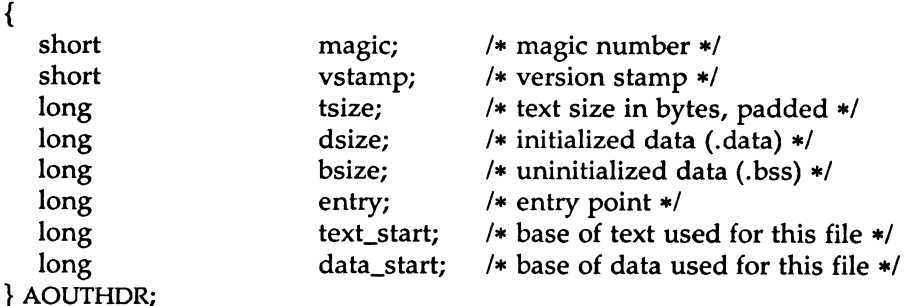

## Section Header

The format of the section header is

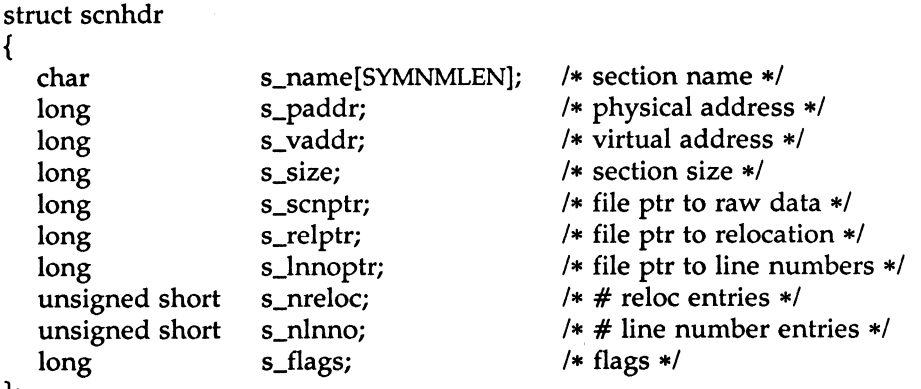

## };

## Relocation

Object files have one relocation entry for each relocatable reference in the text or data. If relocation information is present, it will be in the following format:

```
struct reloc 
{ 
}; 
  long 
  long 
   ushort
               r_vaddr; 
               r_symndx; 
               r_type; 
                             /* (virtual) address of reference */
                             /* index into symbol table */
                             /* relocation type */
```
The start of the relocation information is *s\_relptr* from the section header. If there is no relocation information, *s\_relptr* is 0.

# Symbol Table

The format of each symbol in the symbol table is

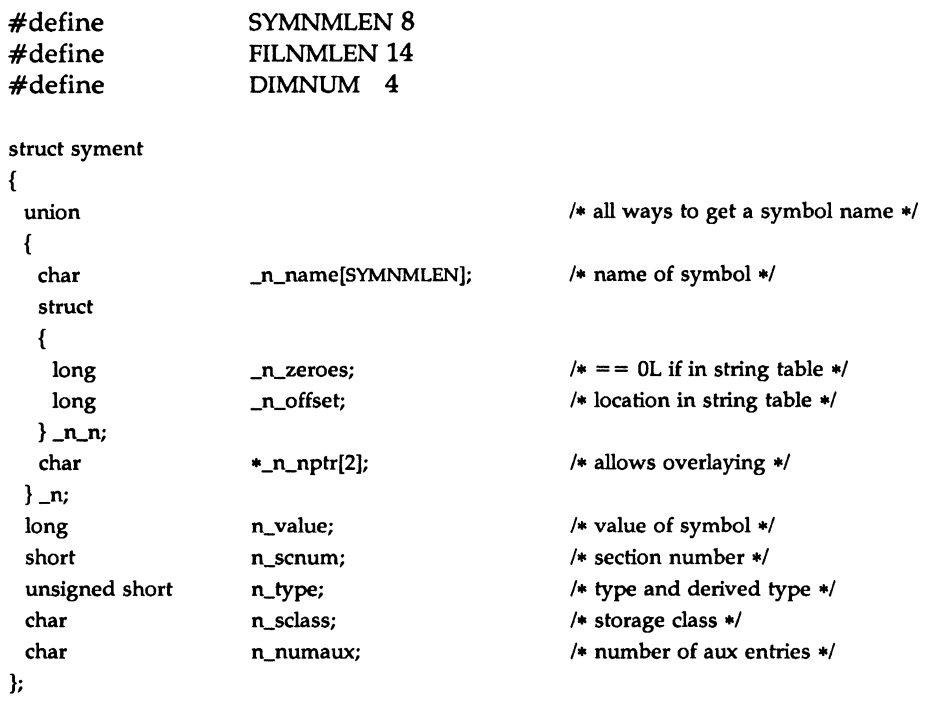

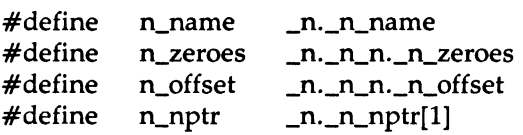

Some symbols require more information than a single entry; they are followed by *auxiliary entries* that are the same size as a symbol entry. The format follows.

 $\big)$ 

union auxent { struct { }; }x\_sym; struct { } x\_file; struct { } x\_scn; struct { } x\_tv; long union { } x\_misc; union { } x\_fcnary; unsigned short x\_tvndx; char long x\_scnlen; unsigned short x\_nreloc; unsigned short x\_nlinno; long unsigned short x\_tvlen; unsigned short x\_tvran[2]; x\_tagndx; struct { } x\_lnsz; long struct { } x\_fcn; struct { } x\_ary; x\_fname[FILNMLEN);  $x$  tvfill: unsigned short x\_lnno; unsigned short x\_size; x\_fsize; long xJnnoptr; long x\_endndx; unsigned short x\_dimen[DIMNUM);

Indexes of symbol table entries begin at *zero.* The start of the symbol table is *f\_symptr* (from the file header) bytes from the beginning of the file. If the symbol table is stripped, *f\_symptr* is 0. The string table (if one exists) begins at  $f_s$ *symptr* +  $(f_s)$ *nsyms* \* SYMESZ) bytes from the beginning of the file.

 $\left(4\right)$ 

SEE ALSO

as(1), cc(1),  $ld(1)$ ,  $brk(2)$ , filehdr(4),  $ldf(n(4)$ , linenum(4),  $reloc(4)$ ,  $sch, \text{syms}(4)$ .

acct - per-process accounting file format

## **SYNOPSIS**

#include <sys/acct.h>

## **DESCRIPTION**

Files produced as a result of calling acct(2) have records in the form defined by <sys/acct.h>, whose contents are:

typedef ushort comp\_t;  $\frac{1}{2}$  /\* "floating point" \*/ /\* 13-bit fraction, 3-bit exponent \*/

struct acct

{

};

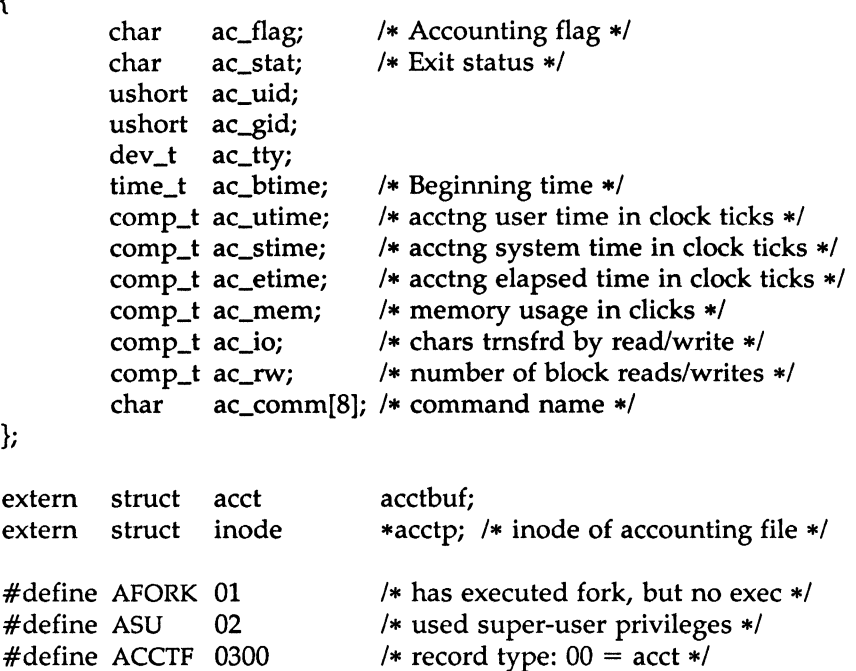

In *ac\_flag,* the AFORK flag is turned on by each *fork(2)* and turned off by an *exec(2).* The *ac\_comm* field is inherited from the parent process and is reset by any *exec.* Each time the system charges the process with a clock tick, it also adds to *ac\_mem* the current process size, computed as follows:

 $\left(4\right)$ 

 $(data size) + (text size) / (number of in-core processes using text)$ 

The value of *ac\_mem/ (ac\_stime* + *ac\_utime)* can be viewed as an approximation to the mean process size, as modified by text-sharing.

The structure **tacct.h,** which resides with the source files of the accounting commands, represents the total accounting format used by the various accounting commands:

 $\frac{1}{2}$ 

```
* total accounting (for acct period), also for day
```
 $\star$ 

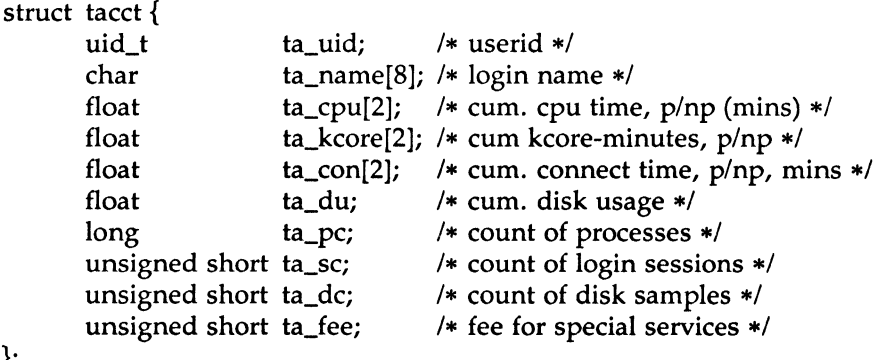

# };

# SEE ALSO

acct(2), exec(2), fork(2). acct(lM) in the *System Administrator's Reference Manual.*  acctcom(l) in the User's *Reference Manual.* 

# BUGS

The *ac\_mem* value for a short-lived command gives little information about the actual size of the command, because *ac\_mem* may be incremented while a different command (e.g., the shell) is being executed by the process.

ar - common archive file format

## **SYNOPSIS**

 $#$ include  $\langle$ ar.h $>$ 

## **DESCRIPTION**

The archive command  $ar(1)$  is used to combine several files into one. Archives are used mainly as libraries to be searched by the link editor  $ld(1)$ .

Each archive begins with the archive magic string.

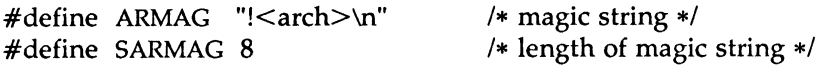

Each archive which contains common object files [see a.out(4)] includes an archive symbol table. This symbol table is used by the link editor  $ld(1)$  to determine which archive members must be loaded during the link edit process. The archive symbol table (if it exists) is always the first file in the archive (but is never listed) and is automatically created and/or updated by *ar.* 

Following the archive magic string are the archive file members. Each file member is preceded by a file member header which is of the following format:

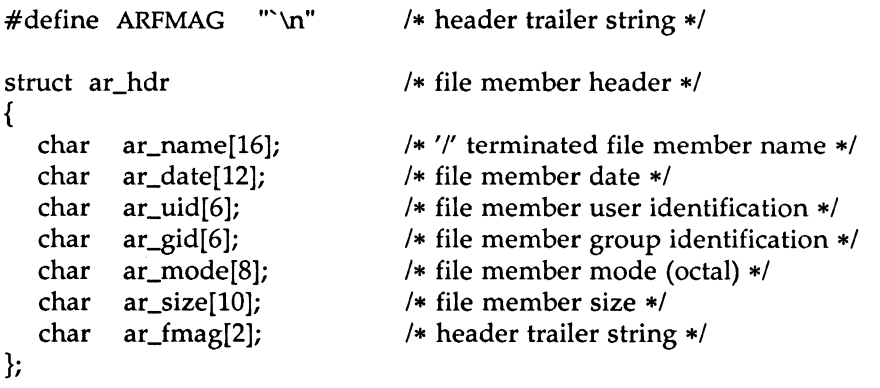

All information in the file member headers is in printable ASCII. The numeric information contained in the headers is stored as decimal numbers (except for *ar\_mode* which is in octal). Thus, if the archive contains printable files, the archive itself is printable.

The *ar \_name* field is blank-padded and slash (/) terminated. The *ar \_date*  field is the modification date of the file at the time of its insertion into the archive. Common format archives can be moved from system to system as long as the portable archive command *ar(l)* is used. Conversion tools such as *convert(!)* exist to aid in the transportation of non-common format archives to this format.

Each archive file member begins on an even byte boundary; a newline is inserted between files if necessary. Nevertheless the size given reflects the actual size of the file exclusive of padding.

Notice there is no provision for empty areas in an archive file.

If the archive symbol table exists, the first file in the archive has a zero length name (i.e.,  $ar_name[0] == 'l'$ ). The contents of this file are as follows:

- The number of symbols. Length: 4 bytes.
- The array of offsets into the archive file. Length:  $4$  bytes  $*$  "the number of symbols".
- The name string table. Length:  $ar\_size (4 \text{ bytes} * (``the number$ of symbols"  $+ 1$ ).

The number of symbols and the array of offsets are managed with *sgetl*  and *sputl.* The string table contains exactly as many null terminated strings as there are elements in the offsets array. Each offset from the array is associated with the corresponding name from the string table (in order). The names in the string table are all the defined global symbols found in the common object files in the archive. Each offset is the location of the archive header for the associated symbol.

#### SEE ALSO

ar(1),  $ld(1)$ , strip(1), sputl(3X), a.out(4).

#### WARNINGS

*Strip(l)* will remove all archive symbol entries from the header. The archive symbol entries must be restored via the ts option of the *ar(l)* command before the archive can be used with the link editor  $ld(1)$ .

 $\left(4\right)$ 

k,

checklist - list of file systems processed by fsck and ncheck

## DESCRIPTION

*checklist* resides in directory /etc and contains a list of, at most, 15 *special file* names. Each *special file* name is contained on a separate line and corresponds to a file system. Each file system will then be automatically processed by the *fsck(lM)* command.

## FILES

/etc/checklist

## SEE ALSO

fsck(lM), ncheck(lM) in the *System Administrator's Reference Manual.* 

core - format of core image file

## **DESCRIPTION**

The system writes out a core image of a terminated process when any of various errors occur. signal(2) describes reasons for errors. The most common errors are memory violations, illegal instructions, bus errors, and user-generated quit signals. The core image is called core and is written in the working directory of the process (provided it can be; normal access controls apply). A process with an effective user ID different from the real user ID will not produce a core image.

The first section of the core image is a copy of the system's per-user data for the process, including the registers as they were at the time of the fault. The size of this section depends on the parameter usize, which is defined in /usr/include/sys/param.h. The remainder represents the actual contents of the user's core area when the core image was written. If the text segment is read-only and shared, or separated from data space, it is not dumped.

The format of the information in the first section is described by the user structure of the system, defined in /usr/indude/sys/user.h. The locations of the registers are outlined in /usr/include/sys/reg.h.

## SEE ALSO

crash(1M),sdb(l),setuid(2),signal(2).

 $\begin{pmatrix} 4 \end{pmatrix}$ 

cpio - format of cpio archive

#### DESCRIPTION

The *header* structure, when the -c option of *cpio(1)* is not used, is:

struct {

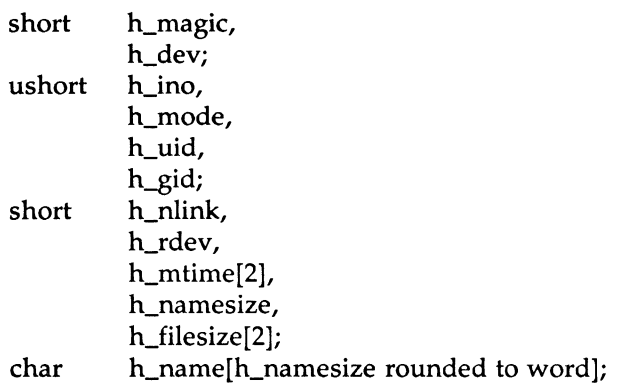

} Hdr;

When the  $-c$  option is used, the *header* information is described by:

sscanf(Chdr, "%6o%60%60%60%6o%60%60%60% 1110%60% lllo%s", &Hdr.h\_magic, &Hdr.h\_dev, &Hdr.h\_ino, &Hdr.h\_mode, &Hdr.h\_uid, &Hdr.h\_gid, &Hdr.h\_nlink, &Hdr.h\_rdev, &Longtime, &Hdr .h\_namesize, &Longfile,Hdr .h\_name);

*Longtime* and *Longfile* are equivalent to *Hdr.h\_mtime* and *Hdr.h\_filesize,*  respectively. The contents of each file are recorded in an element of the array of varying length structures, *archive,* together with other items describing the file. Every instance of *h\_magic* contains the constant 070707 (octal). The items *h\_dev* through *h\_mtime* have meanings explained in *stat(2).* The length of the null-terminated path name *h\_name,* including the null byte, is given by *h\_namesize.* 

The last record of the *archive* always contains the name TRAILER!!!. Special files, directories, and the trailer are recorded with *h\_filesize* equal to zero.

## SEE ALSO

stat(2). cpio(l), find(l) in the *User's Reference Manual.*   $\label{eq:2.1} \begin{split} \mathcal{L}_{\text{max}}(\mathbf{r},\mathbf{r}) = \mathcal{L}_{\text{max}}(\mathbf{r},\mathbf{r}) \\ \mathcal{L}_{\text{max}}(\mathbf{r},\mathbf{r}) = \mathcal{L}_{\text{max}}(\mathbf{r},\mathbf{r}) \end{split}$  $\label{eq:2.1} \frac{1}{\sqrt{2}}\left(\frac{1}{\sqrt{2}}\right)^{2} \left(\frac{1}{\sqrt{2}}\right)^{2} \left(\frac{1}{\sqrt{2}}\right)^{2} \left(\frac{1}{\sqrt{2}}\right)^{2} \left(\frac{1}{\sqrt{2}}\right)^{2} \left(\frac{1}{\sqrt{2}}\right)^{2} \left(\frac{1}{\sqrt{2}}\right)^{2} \left(\frac{1}{\sqrt{2}}\right)^{2} \left(\frac{1}{\sqrt{2}}\right)^{2} \left(\frac{1}{\sqrt{2}}\right)^{2} \left(\frac{1}{\sqrt{2}}\right)^{2} \left(\$ 

 $(4)$ 

dfile - device information file

#### DESCRIPTION

The user must supply a description file, dfile, containing device information for the user's system. The file is divided into three parts. The first part contains physical device specifications. The second part contains system-dependent information. The third part contains microprocessorspecific information. The first two parts are required, the third part is optional. A line with an asterisk(\*) in column 1 is a comment. Any kernel can be used to generate the dfile used to configure that kernel. Refer to the utility *sysdef(lM).* 

## FIRST PART OF *dfile*

Each line contains four or five fields, delimited by blanks and/or tabs in the following format:

*devname vector address bus number* 

The first field, *devname,* is the name of the device as it appears in the /etc/master device table. The device name is Field 1 of Part 1 and has a maximum of eight characters (refer to *master(4).* The second field, *vector,*  is the interrupt vector location (hexadecimal), which can be calculated as the vector number times 4; this value is also used in the interrupt vector array created by setting the 004000 bit of Field 4 in the *master(4)* file. The third field, *address,* is the device address (hexadecimal); the array for device addresses is automatically created (e.g., vm323\_addr[ ]). The fourth field, *bus,* is the bus request level, or interrupt level (1 through 7), and is used in the interrupt level array (e.g., vm323\_ilev[]) that is created by the 001000 bit in Field 4 of *master.* The fifth field, *number,* is the number (decimal) of devices associated with the corresponding controller; *number*  is optional, and if omitted, a default value which is the maximum value for that controller is used. This field is the same as Field 9 in Part 1 of the *master(4)* file and overrides the *master* field if specified in *dfile.* 

There are certain drivers which may be provided with the system that are actually pseudo-device drivers; that is, there is no real hardware associated with the driver. Drivers of this type are identified on their respective manual entries. When these devices are specified in the description file, the interrupt *vector,* device *address,* and *bus* request level must all be zero. Example 19 years actually pseudo-device divers; that is, there is no real hardware associated with the driver. Drivers of this type are identified on their respective manual entries. When these devices are specified in the

The second part contains three different types of lines. Note that all  $(4)$ specifications of this part are required, although their order is arbitrary.

## 1. *Root/pipe/dump device specification*

Three lines of three fields each:

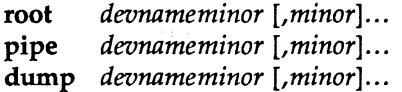

where *minor* is the minor device number (in octal). For certain Motorola Inc. disk controllers, it is possible to have a single SYS-TEM V/68 capable of executing on any device on the controller. For such devices, *minor* can be repeated (separated by commas). The first reference to *minor* specifies the root (pipe, dump) to be used for disk 0, the second *minor* for disk l, etc. The same number of *minor* references must be present for root, pipe, dump, and swap. Currently, eight *minor* numbers may be specified, with the restriction that they must fit on the 100-character line given for each of root, pipe, dump, and swap.

2. *Swap device specification* 

One line that contains five fields as follows:

swap *devnameminor swplo nswap [,minor swplo nswap] ...* 

where *swplo* is the lowest disk block (decimal) in the swap area and *nswap* is the number of disk blocks (decimal) in the swap area. Multiple *minor, swplo,* and *nswap* specifications can be given; refer to the restrictions described above for multiple *minor*  specifications.

3. *Parameter specification* 

Several lines of two fields each as follows (number is decimal):

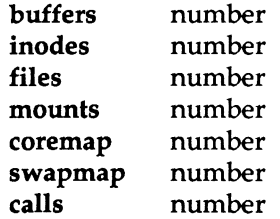

 $\begin{pmatrix} 4 \end{pmatrix}$ 

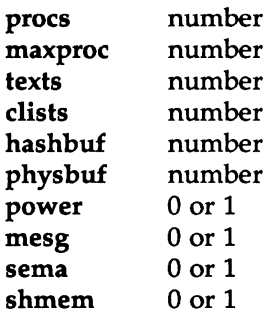

#### THIRD PART OF *dfile*

The third part contains lines identified by a keyword. The format of each line differs for each keyword. The ordering of the third part is significant.

1. *Non-unique driver specifications* 

Several lines of two fields:

force identifier

where *identifier* is the name of a unique identifier defined within a driver, located in the kernel 1/0 library file. This forces the correct linking of non-table driven drivers, such as those for the clock, console, and mmu.

2. *Memory probe specifications* 

Several lines of three fields:

probe *address value* 

where *address* is the hexadecimal number specifying a memorymapped 1/0 location that must be reset for SYSTEM V/68 to execute properly. The intent is to provide a means by which nonstandard (or unsupported) devices can be set to a harmless state. *Value* is a hexadecimal number (OxOO-Oxff) to be written in *address,*  or -1, indicating that the address is to be "read only''.

3. *Alien handler entry specifications* 

Several lines of three fields:

alien *vector \_address alien\_address* 

where *vector\_address* is the hexadecimal address of the normal exception vector for the alien entry point, and *alien\_address* is the exception vector for the alien entry point, and *alien\_address* is the <sup>~</sup> hexadecimal entry point for the non-SYSTEM V/68 handler. If no

 $\mathfrak{f}$ 

SYSTEM V/68 handler is associated with the *vector \_address,* then *alien\_address* is entered into the vector. Otherwise, code is produced in low.s (refer to *config(lM))* so that the alien handler is entered only when the exception occurs in the processor's supervisor state.

4. *Multiple handler specifications* 

Several lines of four or five fields:

dup *flag vector \_address handler [argument]*  where *flag* is a bit mask. The bits are interpreted as:

- 1 if *handler* returns 0, go to the normal interrupt return point ("intret").
- 2 if *handler* returns 0, go to the normal trap return point ("alltraps").

4 - if *handler* returns 0, go to the branch equal return point ("beq return").

10 - *argument* is to be passed to *handler.* 

*Vector\_address* is the hexadecimal address of the exception vector. *Handler* is the name of an exception handling routine, with the optional *argument* passed to it. The intent is to provide a means of specifying multiple handlers for a single exception. These handlers are called in the order given in *dfile(4);* then the normal handler is called. If bits 1, 2 or 4 of *flag* are set and the handler returns zero, then the remainder of the handlers are not called.

5. *Memory configuration specifications* 

Several lines of four or five fields:

ram *flag low high [size]* 

where *flag* is an octal bit mask, which is interpreted as follows:

- 1 memory has no parity check and, therefore, need not be initialized after power up.
- 2 a single memory block may exist, ranging from *low* through *high-l.*

 $DFILE(4)$ 

- 4 multiple memory blocks may be located in the range and are of *size* bytes.
- 10 private memory will not be used for general purpose ram.
- 20 cache inhibited memory will not be cached like general purpose ram.

Low and *high* are hexadecimal memory addresses, and *size* is a hexadecimal number. The intent is to provide information to SYSTEM V/68 about noncontiguous memory. Low specifies the low memory address where memory may be located, and which may extend through *high-1.* If the range consists of multiple boards, which may or may not be present, they are of *size* bytes.

For flag 2 ranges, SYSTEM V/68 writes sequential memory locations, starting at low, until a memory fault occurs. For flag 4 ranges, SYSTEM V/68 performs a test for each size-sized subrange. If memory need not be initialized, only the first byte of the range (flag 2) or subrange (flag 4) is tested to determine the presence of the memory.

It is essential that ram lines be ordered in ascending low addresses.

If no ram specifier is present, the default is:

ram 2 0 FOOOOO

6. *Header file specifications* 

Several lines of two fields: include include\_file

where *include-file* is the name of a file to be inserted into the C program, *conf.c,* at the time it is generated by *config*  (config.68(1M)). It is inserted after all pre-generated *#include*  text, creating a line of the form:

## #include include\_file

Because the line is inserted exactly as typed, bracketing characters (such as " " and  $\lt$   $>$ ) must be a part of the string.

 $\overline{1}$ 

DFILE(4) DFILE(4)

For example: include  $<$  sys/space/newdevspace.h  $>$ 

SEE ALSO

master(4), config(lM).

dir - format of directories

**SYNOPSIS** 

#include <sys/s5dir.h>

## DESCRIPTION

A directory behaves exactly like an ordinary file, save that no user may write into a directory. The fact that a file is a directory is indicated by a bit in the flag word of its i-node entry [see  $fs(4)$ ]. The structure of a directory entry as given in the include file is:

```
#ifndef DIRSIZ 
#define DIRSIZ 14 
#endif 
struct direct 
{ 
        ushort d_ino; 
        char d_name[DIRSIZ]; 
};
```
By convention, the first two entries in each directory are for  $\dots$  and  $\dots$  The first is an entry for the directory itself. The second is for the parent directory. The meaning of .. is modified for the root directory of the master file system; there is no parent, so  $\ldots$  has the same meaning as  $\ldots$ 

## SEE ALSO

fs(4).

dirent - file system independent directory entry

**SYNOPSIS** 

#include <sys/dirent.h> #include <sys/types.h>

#### **DESCRIPTION**

Different file system types may have different directory entries. The *dirent* structure defines a file system independent directory entry, which contains information common to directory entries in different file system types. A set of these structures is returned by the *getdents(2)* system call.

The *dirent* structure is defined below. struct dirent {

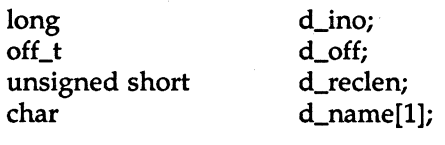

};

The *d\_ino* is a number which is unique for each file in the file system. The field *d\_off* is the offset of that directory entry in the actual file system directory. The field *d\_name* is the beginning of the character array giving the name of the directory entry. This name is null terminated and may have at most MAXNAMLEN characters. This results in file system independent directory entries being variable length entities. The value of *d\_reclen* is the record length of this entry. This length is defined to be the number of bytes between the current entry and the next one, so that it will always result in the next entry being on a long boundary.

#### FILES

 $\mathcal{L}$ 

/usr/include/sys/dirent.h

SEE ALSO

getdents(2).

errfile - error-log file format

## DESCRIPTION

When hardware errors are detected by the system, an error record is generated and passed to the error-logging daemon for recording in the error log for later analysis. The default error log is /usr/adm/errfile.

The format of an error record depends on the type of error that was encountered. Every record, however, has a header with the following format:

struct errhdr {

short short time\_t e\_type;  $/*$  record type  $*$ / e\_len; / $*$  bytes in record (inc hdr)  $*$ / e\_time;  $/*$  time of day  $*/$ 

# };

The permissible record types are as follows:

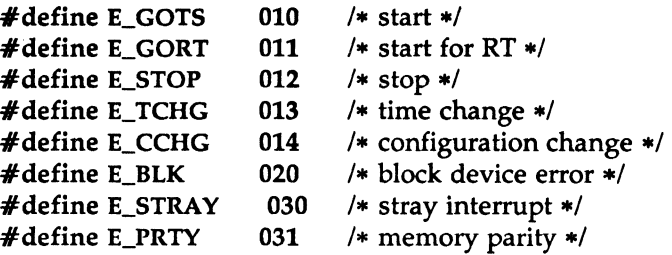

Some records in the error file are of an administrative nature. These include the startup record that is entered into the file when logging is activated, the stop record that is written if the daemon is terminated "gracefully'', and the time-change record that is used to account for changes in the system's time-of-day. These records have the following formats:

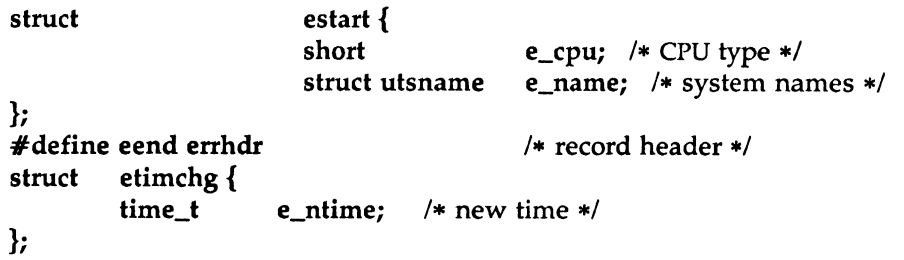

Stray interrupts cause a record with the following format to be logged:

struct estray {

e\_saddr;  $/*$  stray loc or device addr  $*/$ 

};

Generation of memory subsystem errors is not supported in this release.

Error records for block devices have the following format:

struct eblock {

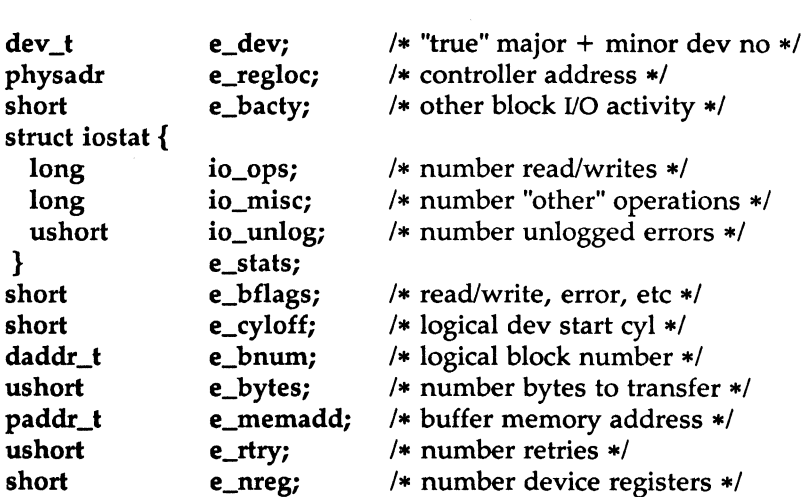

};

The following values are used in the *e\_bflags* word:

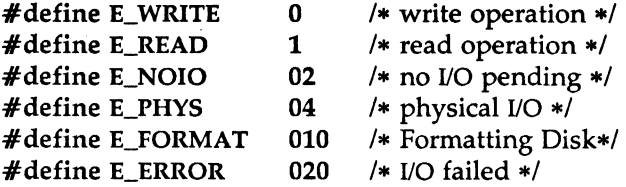

## SEE ALSO

errdemon(lM).

FILEHDR(4) FILEHDR(4)

#### NAME

filehdr - file header for common object files

#### **SYNOPSIS**

 $#$ include  $\lt$ filehdr.h $>$ 

## DESCRIPTION

Every common object file begins with a 20-byte header. The following C struct declaration is used:

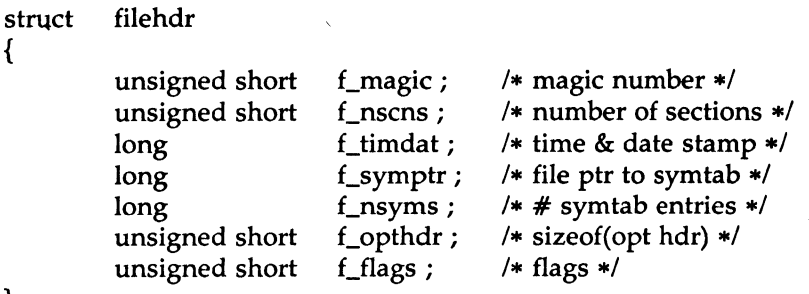

} ;

*F \_symptr* is the byte offset into the file at which the symbol table can be found. Its value can be used as the offset in *fseek(3S)* to position an I/O stream to the symbol table. The SYSTEM V/68 system optional header is 28-bytes. The valid magic numbers are given below:

#define MC68MAGIC 0520 /• SYSTEM V/68 magic number •/

The value in *f\_timdat* is obtained from the *time(2)* system call. Flag bits currently defined are:

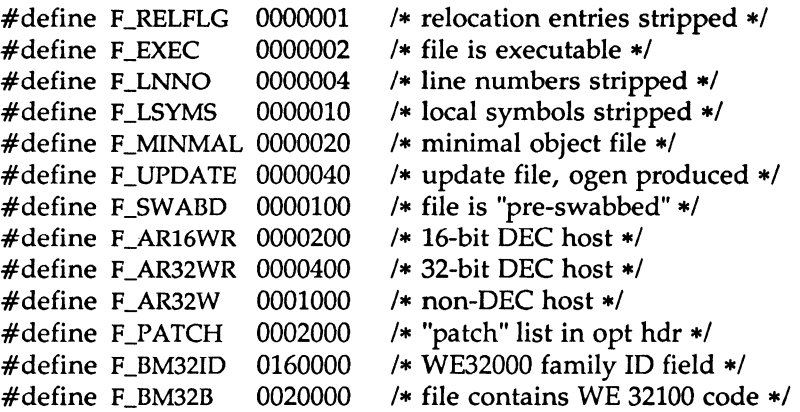

# SEE ALSO

 $\sim$   $\alpha$ 

time(2), fseek(3S), a.out(4).

MU43814PR/D2 - 2 - 12/01/87

 $\mathbf{v}$ 

fs: file system - format of system volume

## **SYNOPSIS**

#include <sys/fs/sSfilsys.h> #include <sys/types.h> #include <sys/sSparam.h>

## **DESCRIPTION**

Every file system storage volume has a common format for certain vital information. Every such volume is divided into a certain number of 512 byte long sectors. Sector 0 is unused and is available to contain a bootstrap program or other information.

Sector 1 is the *super-block.* The format of a super-block is:

struct filsys

{

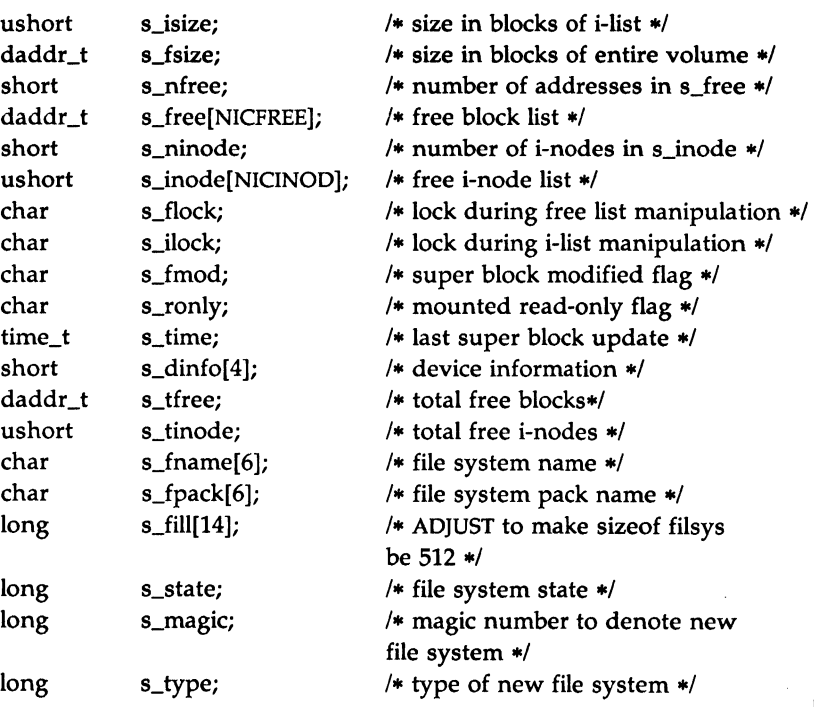

};

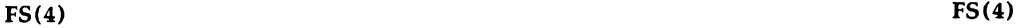

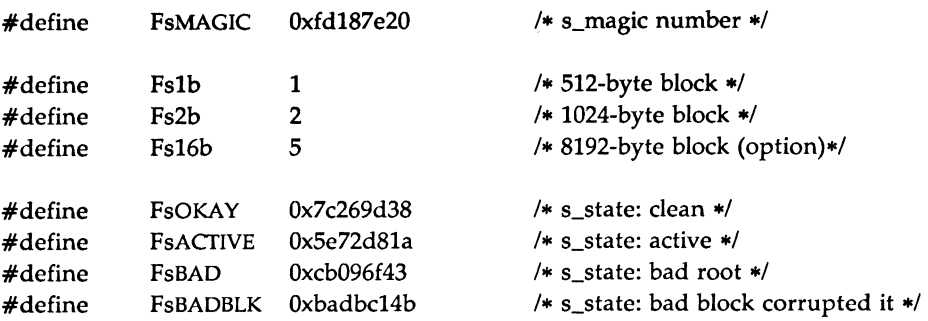

*S\_type* indicates the file system type. Currently, three types of file systems are supported: the original 512-byte logical block, the default 1024 byte logical block, and an 8192-byte logical block version for improved throughput. *S\_magic* is used to distinguish the original 512-byte oriented file systems from the newer file systems. If this field is not equal to the magic number, *fsMAGIC,* the type is assumed to be *fs1b,* otherwise the *s\_type* field is used. In the following description, a block is then determined by the type. For the original 512-byte oriented file system, a block is 512-bytes. For the 1024-byte oriented file system, a block is 1024-bytes or two physical blocks. For the 8192-byte oriented file system, a block is 8192-bytes or 16 physical blocks. The operating system takes care of all conversions from logical block numbers to physical block numbers.

*S\_state* indicates the state of the file system. A cleanly unmounted, not damaged file system is indicated by the FsOKAY state. After a file system has been mounted for update, the state changes to FsACTIVE. A special case is used for the root file system. If the root file system appears damaged at boot time, it is mounted but marked FsBAD. Lastly, after a file system has been unmounted, the state reverts to FsOKAY.

*S\_isize* is the address of the first data block after the i-list; the i-list starts just after the super-block, namely in block 2; thus the i-list is *s\_isize-2*  blocks long. *S\_fsize* is the first block not potentially available for allocation to a file. These numbers are used by the system to check for bad block numbers; if an "impossible" block number is allocated from the free list or is freed, a diagnostic is written on the on-line console. Moreover, the free array is cleared, so as to prevent further allocation from a presumably corrupted free list.

The free list for each volume is maintained as follows. The *s\_jree* array contains, in *s\_jree[l],* ... , *s\_jree[s\_nfree-l],* up to 49 numbers of free blocks. *S\_jree[O]* is the block number of the head of a chain of blocks constituting the free list. The first long in each free-chain block is the number (up to 50) of free-block numbers listed in the next 50 longs of this chain member. The first of these 50 blocks is the link to the next member of the chain. To allocate a block: decrement *s\_nfree,* and the new block is *s\_free[s\_nfree].* If the new block number is 0, there are no blocks left, so give an error. If *s\_nfree* became 0, read in the block named by the new block number, replace *s\_nfree* by its first word, and copy the block numbers in the next 50 longs into the *s\_free* array. To free a block, check if *s\_nfree* is 50; if so, copy *s\_nfree* and the *s\_free* array into it, write it out, and set *s\_nfree* to 0. In any event set *s\_free[s\_nfree]* to the freed block's number and increment *s\_nfree.* 

*S\_tfree* is the total free blocks available in the file system.

*S\_ninode* is the number of free i-numbers in the *s\_inode* array. To allocate an i-node: if *s\_ninode* is greater than 0, decrement it and return *s\_inode[s\_ninode].* If it was 0, read the i-list and place the numbers of all free i-nodes (up to 100) into the *s\_inode* array, then try again. To free an i-node, provided *s\_ninode* is less than 100, place its number into *s\_inode* [ *s\_ninode]* and increment *s\_ninode.* If *s\_ninode* is already 100, do not bother to enter the freed i-node into any table. This list of i-nodes is only to speed up the allocation process; the information as to whether the inode is really free or not is maintained in the i-node itself.

*S\_tinode* is the total free i-nodes available in the file system.

*S\_flock* and *s\_ilock* are flags maintained in the core copy of the file system while it is mounted and their values on disk are immaterial. The value of *s\_jmod* on disk is likewise immaterial; it is used as a flag to indicate that the super-block has changed and should be copied to the disk during the next periodic update of file system information.

*S\_ronly* is a read-only flag to indicate write-protection.

*S\_time* is the last time the super-block of the file system was changed, and is the number of seconds that have elapsed since 00:00 Jan. 1, 1970 {GMT). During a reboot, the *s\_time* of the super-block for the root file system is used to set the system's idea of the time.

*S\_fname* is the name of the file system and *s\_fpack* is the name of the pack.

I-numbers begin at 1, and the storage for i-nodes begins in block 2. Also, During a reboot, the *s\_time* of the super-block for the root file system is<br>used to set the system's idea of the time.<br>*S\_fname* is the name of the file system and *s\_fpack* is the name of the pack.<br>I-numbers begin at 1, reserved for the root directory of the file system, but no other i-number reserved for the root directory of the file system, but no other i-number (4)<br>has a built-in meaning. Each i-node represents one file. For the format of

an i-node and its flags, see *inode(4).* 

## SEE ALSO

mount(2), inode(4).

fsck(lM), fsdb(lM), mkfs(lM) in the *System Administrator's Reference Manual.* 

fspec - format specification in text files

#### DESCRIPTION

It is sometimes convenient to maintain text files on the system with nonstandard tabs, (i.e., tabs which are not set at every eighth column). Such files must generally be converted to a standard format, frequently by replacing all tabs with the appropriate number of spaces, before they can be processed by the system commands. A format specification occurring in the first line of a text file specifies how tabs are to be expanded in the remainder of the file.

A format specification consists of a sequence of parameters separated by blanks and surrounded by the brackets  $\lt$ : and : $\gt$ . Each parameter consists of a keyletter, possibly followed immediately by a value. The following parameters are recognized:

- *ttabs* The t parameter specifies the tab settings for the file. The value of *tabs* must be one of the following:
	- 1. a list of column numbers separated by commas, indicating tabs set at the specified columns;
	- 2. a followed immediately by an integer *n,* indicating tabs at intervals of *n* columns;
	- 3. a followed by the name of a "canned" tab specification.

Standard tabs are specified by t-8, or equivalently, tl,9,17,25,etc. The canned tabs which are recognized are defined by the *tabs(l)* command.

- *ssize* The s parameter specifies a maximum line size. The value of *size* must be an integer. Size checking is performed after tabs have been expanded, but before the margin is prepended.
- *mmargin* The m parameter specifies a number of spaces to be prepended to each line. The value of *margin* must be an integer.
- d The d parameter takes no value. Its presence indicates that the line containing the format specification is to be deleted from the converted file.

e The e parameter takes no value. Its presence indicates that the current format is to prevail only until another format specification is encountered in the file.

Default values, which are assumed for parameters not supplied, are t-8 and m0. If the s parameter is not specified, no size checking is performed. If the first line of a file does not contain a format specification, the above defaults are assumed for the entire file. The following is an example of a line containing a format specification:

 $* < :t5.10.15 s72$ : $> *$ 

If a format specification can be disguised as a comment, it is not necessary to code the d parameter.

#### SEE ALSO

ed{l), newform{l), tabs{l) in the *User's Reference Manual .*
fstab - file-system-table

# DESCRIPTION

The /etc/fstab file contains information about file systems for use by mount (lM) and mountall(lM). Each entry in /etc/fstab has the following format:

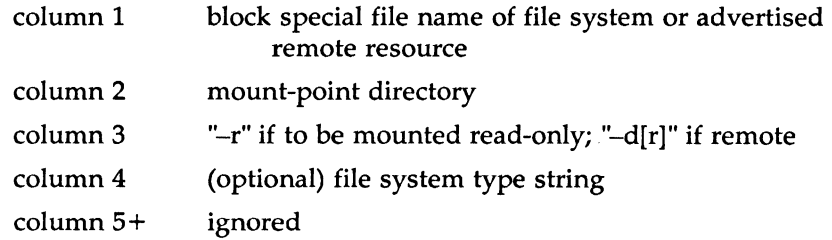

White-space separates columns. Lines beginning with "#" are comments. Empty lines are ignored.

A file-system-table might read:

/dev/dsk/cld0s2 /usr S51K /dev/dsk/cldls2 /usr/src -r adv \_resource /mnt -d

#### FILES

/etc/fstab

# SEE ALSO

mount(lM), mountall(lM), rmountall(lM) in the *System Administrator's Reference Manual.* 

 $(4)$ 

gettydefs - speed and terminal settings used by getty

## **DESCRIPTION**

The /etc/gettydefs file contains information used by *getty(lM)* to set up the speed and terminal settings for a line. It supplies information on what the *login* prompt should look like. It also supplies the speed to try next if the user indicates the current speed is not correct by typing a *<break>*  character.

Each entry in /etc/gettydefs has the following format:

label# initial-flags # final-flags # login-prompt #next-label

Each entry is followed by a blank line. The various fields can contain quoted characters of the form \b, \n, \c, etc., as well as *\nnn,* where *nnn* is the octal value of the desired character. The various fields are:

- *label*  This is the string against which *getty* tries to match its second argument. It is often the speed, such as 1200, at which the terminal is supposed to run, but it need not be (see below).
- *initial-flags*  These flags are the initial *ioctl(2)* settings to which the terminal is to be set if a terminal type is not specified to *getty.*  The flags that *getty* understands are the same as the ones listed in /usr/include/sys/termio.h [see termio(7)]. Normally only the speed flag is required in the *initial-flags. Getty* automatically sets the terminal to raw input mode and takes care of most of the other flags. The *initial-flag*  settings remain in effect until *getty* executes *login(l).*
- *final-flags*  These flags take the same values as the *initial-flags* and are set just prior to *getty* executes *login.* The speed flag is again required. The composite flag SANE takes care of most of the other flags that need to be set so that the processor and terminal are communicating in a rational fashion. The other two commonly specified *final-flags* are TAB3, so that tabs are sent to the terminal as spaces, and HUPCL, so that the line is hung up on the final close.
- *login-prompt* This entire field is printed as the *login-prompt.* Unlike the above fields where white space is ignored (a space, tab or new-line), they are included in the *login-prompt* field.
- *next-label* If this entry does not specify the desired speed, indicated by the user typing a *<break>* character, then *getty* will search for the entry with *next-label* as its *label* field and set up the terminal for those settings. Usually, a series of speeds are linked together in this fashion, into a closed set.

If *getty* is called without a second argument, then the first entry of /etc/gettydefs is used, thus making the first entry of /etc/gettydefs the default entry. It is also used if *getty* can not find the specified *label.* If /etc/gettydefs itself is missing, there is one entry built into the command which will bring up a terminal at 300 baud.

It is strongly recommended that after making or modifying /etc/gettydefs, it be run through *getty* with the check option to be sure there are no errors.

FILES

/etc/gettydefs

SEE ALSO

ioctl(2).

getty(lM), termio{7) in the *System Administrator's Reference Manual.*  login(l) in the *User's Reference Manual.* 

group - group file

## DESCRIPTION

*group* contains for each group the following information:

group name encrypted password numerical group ID comma-separated list of all users allowed in the group

This is an ASCII file. The fields are separated by colons; each group is separated from the next by a new-line. If the password field is null, no password is demanded.

This file resides in directory /etc. Because of the encrypted passwords, it can and does have general read permission and can be used, for example, to map numerical group ID's to names.

### FILES

/etc/group

### SEE ALSO

passwd(4). passwd(l) in the *User's Reference Manual.*  newgrp(lM) in the *System Administrator's Reference Manual.* 

1

 $\left(4\right)$ 

host - system host name.

# DESCRIPTION

The file */etc/host* contains the system host name as an ASCII string. It is read by *gethostname(3N)* to determine the system host name when *uname(3N)* fails.

## FILES

/etc/host

# SEE ALSO

gethostname(3N)

 $\Big)$ 

hosts - host name data base.

#### **DESCRIPTION**

The *hosts* file contains information regarding the known hosts on the DARPA Internet. For each host a single line should be present with the following information:

official host name Internet address aliases

Items are separated by any number of blanks and/or tab characters. A  $#$ indicates the beginning of a comment; characters up to the end of the line are not interpreted by routines which search the file. This file is normally created from the official host data base maintained at the Network Information Control Center (NIC), though local changes may be required to bring it up to date regarding unofficial aliases and/or unknown hosts. Network addresses are specified in the conventional "." notation using the *inet\_addr()* routine from the Internet address manipulation library, inet(3N). Host names may contain any printable character other than a field delimiter, newline, or comment character.

As a convenience, the RFS setup menu, rfsmgmt tcpip, adds and deletes entries in */etc/hosts.* RFS commands, however, do not make use of the entries in this file. Hosts with a period (.) in their names cannot share files via RFS.

## FILES

/etc/hosts

#### SEE ALSO

gethostent(3N)

#### BUGS

A name server should be used instead of a static file. A binary indexed file format should be available for fast access.

hosts.equiv - names of hosts with "equivalent" users.

# DESCRIPTION

This file is used by *rep, remsh,* and *rlogin* to determine a set of hosts whose users are considered to be "equivalent" to the users of the same name on this system. In an environment where a single organization might have many systems used by a common set of users, it is often the case that a single user will have the same name on many different systems. The use of */etc/hosts.equiv* to specify the list of systems with common users, and common user manes, allows users access to the local system from each of these remote systems without requiring passwords. Further, *remsh* and *rep* require that the user be considered equivalent on the local and remote systems, or the operation is rejected.

*remshd,* used to support *remsh* and *rep* requests, uses */etc/hosts.equiv* in the following way. When the connection is made, *remshd* gets the name of the user on the remote ("calling") system. It then looks up the remote user name in the local */etclpasswd* file. If the remote user is not the superuser, then *!etc/hosts.equiv* is checked for the name of the remote host. If it is found, the user is considered to be equivalent to the user of the same local name, and the command proceeds. If the host name is not found, or if the remote user is the super-user, then *remshd* checks the file *.rhosts*  in the login directory found in */etclpasswd.* If an entry is found for the remote host, or for this local user name and remote host combination, then the user is considered equivalent and the command proceeds. If this test fails, the command is terminated. *rlogin* uses these files in an analogous fashion.

The format of *!etc/hosts.equiv* is a list of host names, one per line. (See *rhosts(4)).* The host name here must match the first name listed for a host in */etc/hosts,* not one of its aliases.

As a convenience, the RFS setup menu, rfsmgmt tcpip, adds and deletes entries in */etc/hosts.equiv.* RFS commands, however, do not make use of the entries in this file.

#### FILES

Ì.

/etc/hosts.equiv

## SEE ALSO

rcp(l), rlogin(l), remsh(l), rlogind(lM), remshd(lM), rhosts(4)

# NOTES

On most System V systems, users are required to enter their password (if they have one) on the remote system. This is due to the operation of login on these systems.

 $\left(4\right)$ 

inittab - script for the init process

## DESCRIPTION

The *inittab* file supplies the script to *init's* role as a general process dispatcher. The process that constitutes the majority of *init's* process dispatching activities is the line process /etc/getty that initiates individual terminal lines. Other processes typically dispatched by *init* are daemons and the shell.

The *inittab* file is composed of entries that are position dependent and have the following format:

## id:rstate:action:process

Each entry is delimited by a newline, however, a backslash (\) preceding a newline indicates a continuation of the entry. Up to 512 characters per entry are permitted. Comments may be inserted in the *process* field using the sh(l) convention for comments. Comments for lines that spawn *gettys*  are displayed by the *who(l)* command. It is expected that they will contain some information about the line such as the location. There are no limits (other than maximum entry size) imposed on the number of entries within the *inittab* file. The entry fields are:

id This is one or two characters used to uniquely identify an entry.

*rstate* This defines the *run-level* in which this entry is to be processed. *Run-levels* effectively correspond to a configuration of processes in the system. That is, each process spawned by *init* is assigned a *run-level* or *run-levels* in which it is allowed to exist. The *runlevels* are represented by a number ranging from 0 through 6. As an example, if the system is in *run-level* 1, only those entries having a 1 in the *rstate* field will be processed. When *init* is requested to change *run-levels,* all processes which do not have an entry in the *rstate* field for the target *run-level* will be sent the warning signal {SIGTERM) and allowed a 20-second grace period before being forcibly terminated by a kill signal {SIGKILL). The *rstate* field can define multiple *run-levels* for a process by selecting more than one *run-level* in any combination from 0-6. If no *run-level* is specified, then the process is assumed to be valid at all *run-levels* 0-6. There are three other values, a, b and c, which can appear in the *rstate* field, even though they are not true *runlevels.* Entries which have these characters in the *rstate* field are processed only when the *telinit* [see *init(lM)]* process requests

them to be run (regardless of the current *run-level* of the system). They differ from *run-levels* in that *init* can never enter *run-level* a, b or c. Also, a request for the execution of any of these processes does not change the current *run-level.* Furthermore, a process started by an a, b or c command is not killed when *init*  changes levels. They are only killed if their line in /etc/inittab is marked off in the *action* field, their line is deleted entirely from /etc/inittab, or *init* goes into the *SINGLE USER* state.

- *action*  Key words in this field tell *init* how to treat the process specified in the *process* field. The actions recognized by *init* are as follows:
	- respawn If the process does not exist then start the process, do not wait for its termination (continue scanning the *inittab* file), and when it dies restart the process. If the process currently exists then do nothing and continue scanning the *inittab* file.
	- wait Upon *init's* entering the *run-level* that matches the entry's *rstate,* start the process and wait for its termination. All subsequent reads of the *inittab* file while *init* is in the same *run-level* will cause *init* to ignore this entry.
	- once Upon *init's* entering a *run-level* that matches the entry's *rstate,* start the process, do not wait for its termination. When it dies, do not restart the process. If upon entering a new *run-level,* where the process is still running from a previous *run-level*  change, the program will not be restarted.
	- boot The entry is to be processed only at *init's* boot-time read of the *inittab* file. *Init* is to start the process, not wait for its termination; and when it dies, not restart the process. In order for this instruction to be meaningful, the *rstate* should be the default or it must match *init's run-level* at boot time. This action is useful for an initialization function following a hardware reboot of the system.

 $\left(4\right)$ 

- bootwait The entry is to be processed the first time *init* goes from single-user to multi-user state after the system is booted. (If initdefault is set to 2, the process will run right after the boot.) *Init* starts the process, waits for its termination and, when it dies, does not restart the process.
- powerfail Execute the process associated with this entry only when *init* receives a power fail signal [SIGPWR see *signal(2)].*
- powerwait Execute the process associated with this entry only when *init* receives a power fail signal {SIGPWR) and wait until it terminates before continuing any processing of *inittab.*
- off If the process associated with this entry is currently running, send the warning signal {SIGTERM) and wait 20 seconds before forcibly terminating the process via the kill signal {SIGKILL). If the process is nonexistent, ignore the entry.
- ondemand This instruction is really a synonym for the respawn action. It is functionally identical to respawn but is given a different keyword in order to divorce its association with *run-levels.* This is used only with the a, b or c values described in the *rstate* field.
- initdefault An entry with this *action* is only scanned when *init*  initially invoked. *Init* uses this entry, if it exists, to determine which *run-level* to enter initially. It does this by taking the highest *run-level* specified in the rstate field and using that as its initial state. If the *rstate* field is empty, this is interpreted as 0123456 and so *init* will enter *run-level* 6. Additionally, if *init*  does not find an initdefault entry in /etc/inittab, then it will request an initial *run-level* from the user at reboot time.
- sysinit Entries of this type are executed before *init* tries to access the console (i.e., before the Console Login: prompt). It is expected that this entry will be only used to initialize devices on which *init* might try to ask the *run-level* question. These entries are executed and waited for before continuing.
- *process* This is a *sh* command to be executed. The entire process field is prefixed with *exec* and passed to a forked *sh* as sh -c 'exec *command'.* For this reason, any legal *sh* syntax can appear in the *process* field. Comments can be inserted with the ; *#comment*  syntax.

## FILES

/etc/inittab

#### SEE ALSO

 $exec(2)$ ,  $open(2)$ ,  $signal(2)$ . getty(lM), init(lM) in the *System Administrator's Reference Manual.*  sh(l), who(l) in the *User's Reference Manual.* 

inode - format of an i-node

## SYNOPSIS

#include <sys/types.h> #include <sys/ino.h>

#### DESCRIPTION

An i-node for a plain file or directory in a file system has the following structure defined by <sys/ino.h>.

```
/* Inode structure as it appears on a disk block. */struct dinode 
{ 
                           /* mode and type of file */
              di_nlink; /* number of links to file */ 
                           /* owner's user id *//* owner's group id */
              di_size; /* number of bytes in file */di_addr[40]; /* disk block addresses */
       time_t di_atime; /* time last accessed */
       time_t di_mtime; /* time last modified */
      ushort di_mode;
      short 
      ushort di uid:
      ushort di gid;
      off_t 
      char 
      time_t di_ctime; /* time of last file status change */}; 
/* * the 40 address bytes:
     39 used; 13 addresses
* of 3 bytes each. 
+1
```
For the meaning of the defined types *off\_t* and *time\_t* see *types(S).* 

# SEE ALSO

stat $(2)$ , fs $(4)$ , types $(5)$ .

issue - issue identification file

## **DESCRIPTION**

The file /etc/issue contains the *issue* or project identification to be printed as a login prompt. This is an ASOI file which is read by program *getty*  and then written to any terminal spawned or respawned from the *lines*  file.

#### FILES

/etc/issue

## SEE ALSO

login{l) in the *User's Reference Manual.* 

ldfcn - common object file access routines

# **SYNOPSIS**

 $#$ include  $\lt$ stdio.h>  $#$ include  $\lt$ filehdr.h $>$  $#$ include  $\lt$ ldfcn.h $>$ 

#### DESCRIPTION

The common object file access routines are a collection of functions for reading common object files and archives containing common object files. Although the calling program must know the detailed structure of the parts of the object file that it processes, the routines effectively insulate the calling program from knowledge of the overall structure of the object file.

The interface between the calling program and the object file access routines is based on the defined type LDFILE, defined as struct ldfile, declared in the header file ldfcn.h. The primary purpose of this structure is to provide uniform access to both simple object files and to object files that are members of an archive file.

The function ldopen(3X) allocates and initializes the LDFILE structure and returns a pointer to the structure to the calling program. The fields of the LDFILE structure may be accessed individually through macros defined in ldfcn.h and contain the following information:

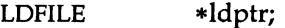

TYPE(ldptr) The file magic number used to distinguish between archive members and simple object files.

- IOPTR{ldptr) The file pointer returned by *fopen* and used by the standard input/output functions.
- OFFSET(ldptr) The file address of the beginning of the object file; the offset is non-zero if the object file is a member of an archive file.
- HEADER(ldptr) The file header structure of the object file.

١

The object file access functions themselves may be divided into four categories:

{l) functions that open or close an object file

ldopen(3X) and ldaopen[see ldopen(3X)] open a common object file  $ldclose(3X)$  and  $ldaclose[see Idclose(3X)]$ close a common object file

(2) functions that read header or symbol table information

ldahread (3X)

read the archive header of a member of an archive file

ldfhread(3X)

read the file header of a common object file

ldshread(3X) and ldnshread[see ldshread(3X)]

read a section header of a common object file

ldtbread (3X)

read a symbol table entry of a common object file

ldgetname(3X)

retrieve a symbol name from a symbol table entry or from the string table

(3) functions that position an object file at (seek to) the start of the section, relocation, or line number information for a particular section.

ldohseek(3X)

seek to the optional file header of a common object file

ldsseek(3X) and ldnsseek[see ldsseek(3X)]

seek to a section of a common object file

ldrseek(3X) and ldnrseek[see ldrseek(3X)]

seek to the relocation information for a section of a common object file

ldlseek(3X) and ldnlseek[see ldlseek(3X)]

seek to the line number information for a section of a common object file

 $\left(4\right)$ 

### ldtbseek(3X)

seek to the symbol table of a common object file

(4) the function ldtbindex(3X) which returns the index of a particular common object file symbol table entry.

These functions are described in detail on their respective manual pages.

All the functions except *ldopen*(3X), *ldgetname*(3X), *ldtbindex*(3X) return either SUCCESS or FAILURE, both constants defined in ldfcn.h. Ldopen(3X) and Idaopen[(see Idopen(3X)] both return pointers to an LDFILE structure.

Additional access to an object file is provided through a set of macros defined in ldfcn.h. These macros parallel the standard input/output file reading and manipulating functions, translating a reference of the LDFILE structure into a reference to its file descriptor field.

The following macros are provided:

GETC(ldptr) FGETC(ldptr) GETW(ldptr) UNGETC(c, ldptr) FGETS(s, n, ldptr) FREAD((char \*) ptr, sizeof (\*ptr), nitems, ldptr) FSEEK(ldptr, offset, ptrname) FTELL(ldptr) REWIND(ldptr) FEOF(ldptr) FERROR(ldptr) FILENO(ldptr) SETBUF(ldptr, buf) STROFFSET(ldptr)

The STROFFSET macro calculates the address of the string table. See the manual entries for the corresponding standard input/output library functions for details on the use of the rest of the macros.

The program must be loaded with the object file access routine library libld.a.

#### SEE ALSO

fseek(3S), ldahread(3X), ldlread(3X), ldlseek(3X}, ldclose(3X), ldgetname(3X}, ldohseek(3X), ldopen(3X), ldfhread(3X), ldrseek(3X),

ldlseek(3X), ldshread(3X), ldtbindex(3X), ldtbread(3X), ldtbseek(3X), stdio(3S), intro(5).

WARNING

The macro FSEEK defined in the header file ldfcn.h translates into a call to the standard input/output function *fseek(3S).* FSEEK should not be used to seek from the end of an archive file since the end of an archive file may not be the same as the end of one of its object file members!

ĥ,

limits - file header for implementation-specific constants

## **SYNOPSIS**

 $#$ include  $\langle$ limits.h $\rangle$ 

## **DESCRIPTION**

The header file *<limits.h>* is a list of magnitude limitations imposed by a specific implementation of the operating system. All values are specified in decimal.

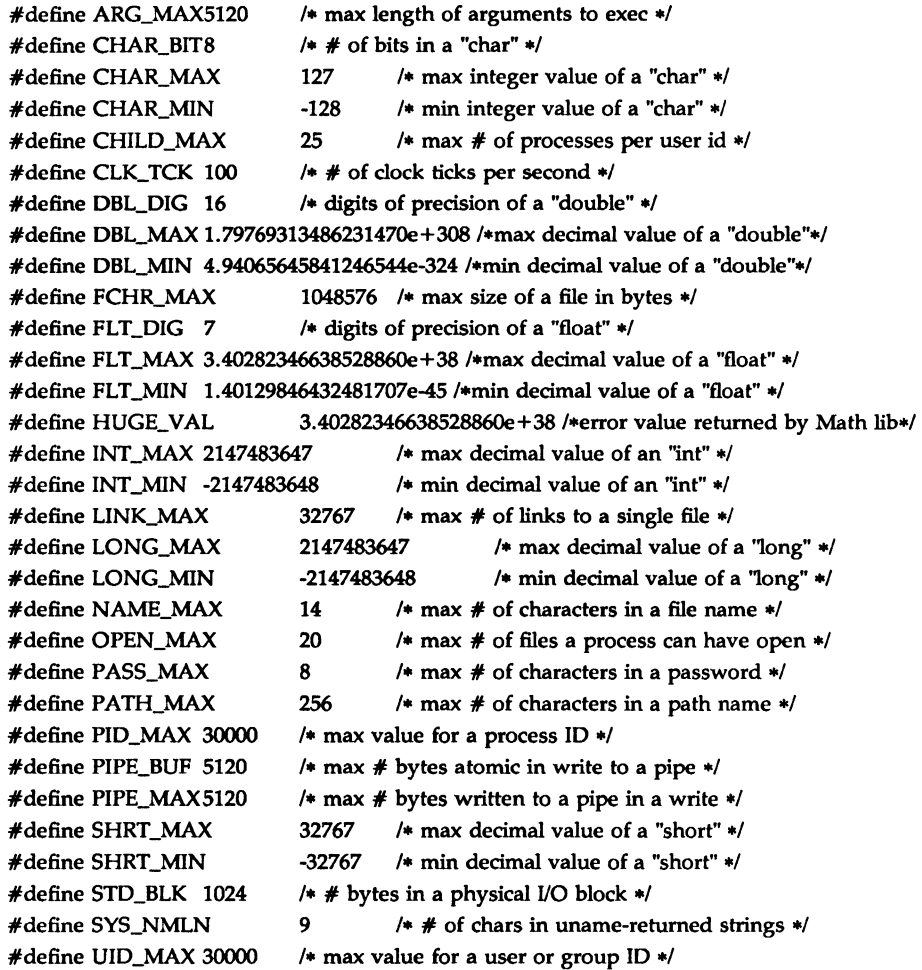

#define USI\_MAX 4294967296 #define WORD\_BIT 32 I• max decimal value of an "unsigned" •/  $/*$  # of bits in a "word" or "int"  $*/$ 

linenum - line number entries in a common object file

#### **SYNOPSIS**

 $#$ include  $\lt$ linenum.h>

#### DESCRIPTION

The cc command generates an entry in the object file for each C source line on which a breakpoint is possible [when invoked with the -g option; see  $cc(1)$ ]. Users can then reference line numbers when using the appropriate software test system [see  $sdb(1)$ ]. The structure of these line number entries appears below.

struct lineno { union { long l\_symndx; long l\_paddr; } l\_addr; unsigned short l\_lnno; };

Numbering starts with one for each function. The initial line number entry for a function has *l\_lnno* equal to zero, and the symbol table index of the function's entry is in *l\_symndx.* Otherwise, *l\_lnno* is non-zero, and *l\_paddr* is the physical address of the code for the referenced line. Thus the overall structure is the following:

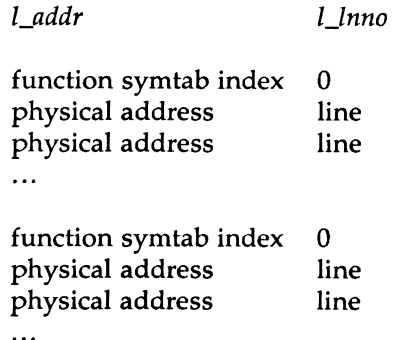

 $\begin{pmatrix} 4 \end{pmatrix}$ 

# SEE ALSO

 $cc(1)$ ,  $sdb(1)$ ,  $a.out(4)$ .

 $\sim$ 

 $\sim$  ,

MU43814PR/D2 - 2 - 12/01/87

#### MASTER(4) MASTER(4)

#### NAME

master – master device information table

#### DESCRIPTION

The *master* file is used by the *config(1M)* program to obtain device information that enables it to generate the configuration files, low.s, conf.c, and m68kvec.s. *Config* reads *dfile* and places information from each Part 1 entry into the arrays provided by *master.* Refer to *config(lM)* for information about the files produced and to *dfile(4)* for information about the fields in the first part of the user-supplied *dfile.* 

*Master* has 5 parts, each separated by a line with a dollar sign (\$) in column 1. Any line with an asterisk (\*) in column 1 is treated as a comment. Part 1 contains device information; part 2 contains names of devices that have aliases; part 3 contains tunable parameter information. Parts 4 and 5 contain information related to configuring the M68000 family systems only. Part 4, the microprocessor specification, must appear in *master* and cannot be in the user-specified *dfile.* Part 5 contains lines exactly like those for the M68000-specific portion of *dfile.* Refer to *dfile(4)*  for a description of these lines.

The following paragraphs describe the 5 parts of the *master* file. In this description, the VME323 disk controller is used as an example.

## PART<sub>1</sub>

Part 1 contains lines consisting of at least 10 fields and at most 13 fields. The fields are delimited by tabs and/or blanks.

- Field 1: device name (8 characters maximum).
- Field 2: interrupt vectors size (decimal); the size is the number of vectors multiplied by four. Refer to Table 6-2 in the *M68020 32-Bit Microprocessor User's Manual*  (M68020UM/AD) for information on the memory map for exception vectors.
- 'Field 3: device mask (octal) each "on" bit indicates that the handler exists.

001000 device has a stream handler

 $\langle$ 

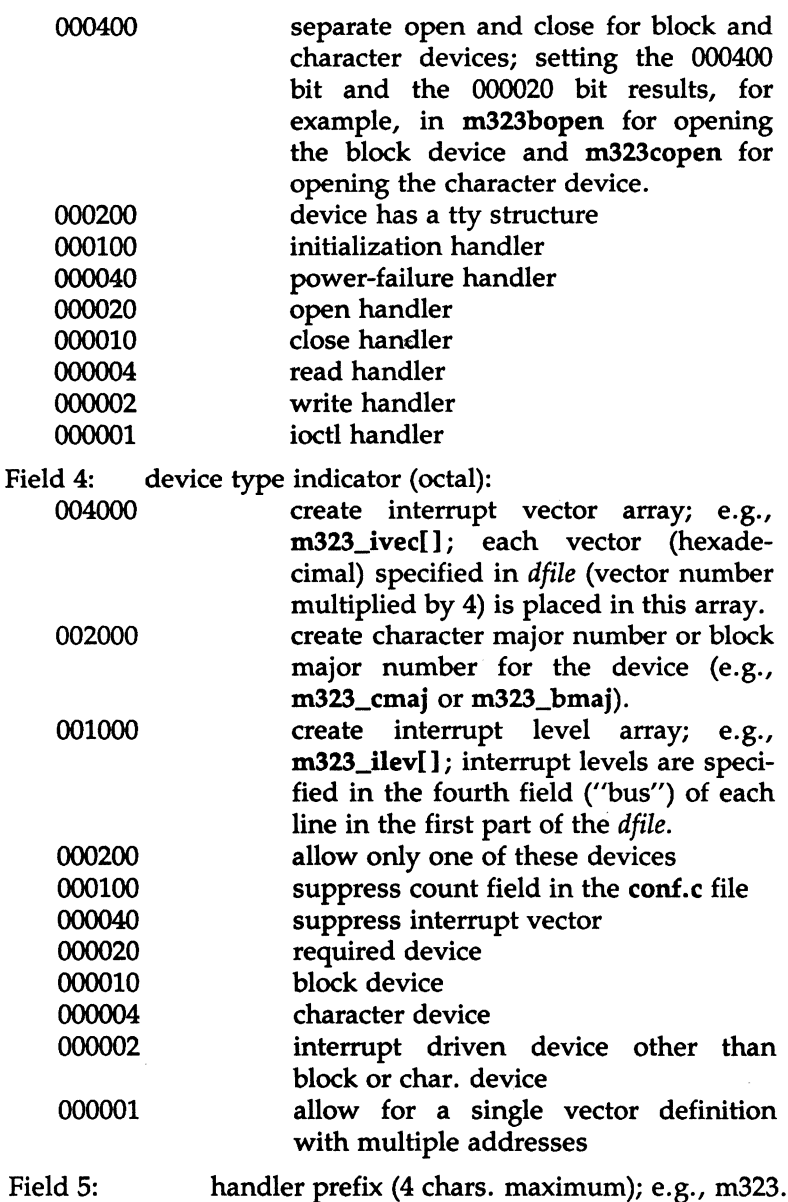

 $\begin{pmatrix} 4 \end{pmatrix}$ 

 $\sim$ 

MU43814PR/D2 -2- 12/01/87

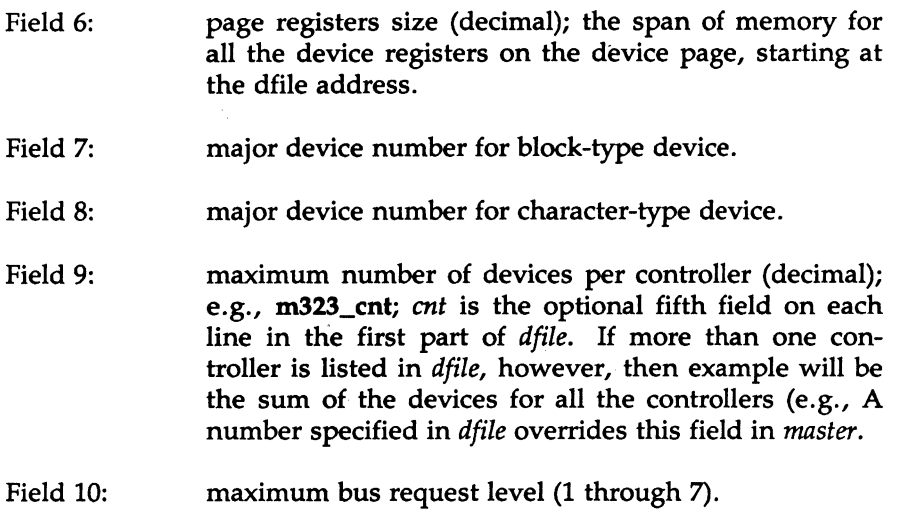

Fields 11-13: optional configuration table structure declarations (8 chars. maximum)

Devices that are not interrupt-driven have an interrupt vector size of zero. The 040 bit in Field 4 causes *config(lM)* to record the interrupt vectors although the m68kvec.s file will show no interrupt vector assignment at those locations (interrupts here will be treated as strays).

#### PART<sub>2</sub>

Part 2 contains lines with 2 fields each:

Field 1: alias name of device (8 chars. maximum).

Field 2: reference name of device (8 chars. maximum; specified in part 1).

#### PART<sub>3</sub>

Part 3 contains lines with 2 or 3 fields each:

- Field 1: parameter name (as it appears in *dfile;* 30 chars. maximum)
- Field 2: parameter name (as it appears in the conf.c file; 30 chars. maximum)
- Field 3: default parameter value (30 chars. maximum; parameter specification is required if this field is omitted)

 $\left(4\right)$ 

# PART4

Part 4 contains one line with two fields for the microprocessor specification.

Field 1 mpu

Field 2 *number* where *number* is 68000, 68010, or 68020. The default is 68020.

# PART<sub>5</sub>

Part 5 contains M68000-specific lines exactly like those for the M68000 specific portion of the *dfile.* Refer to *dfile(4)* for a description of these lines.

## SEE **ALSO**

config(lM), sysdef(lM), dfile(4).

FILES

/etc/master

 $\left(4\right)$ 

mnttab - mounted file system table

#### **SYNOPSIS**

 $#$ include  $<$ mnttab.h $>$ 

#### DESCRIPTION

*mnttab* resides in directory /etc and contains a table of devices, mounted by the *mount(lM)* command, in the following structure as defined by  $\leq$ mnttab.h $>$ :

struct mnttab {

char char short time\_t mt\_dev[32]; mt\_filsys[32]; mt\_ro\_flg; mt\_ time;

};

Each entry is 70 bytes in length; the first 32 bytes are the null-padded name of the place where the *special file* is mounted; the next 32 bytes represent the null-padded root name of the mounted special file; the remaining 6 bytes contain the mounted *special file's* read/write permissions and the date on which it was mounted.

The maximum number of entries in *mnttab* is based on the system parameter NMOUNT located in /usr/lib/sysgen/description/kernel which defines the number of allowable mounted special files.

#### SEE ALSO

mount(lM), setmnt(lM), sysgen(lM) in the *System Administrator's Reference Manual.* 

 $\label{eq:2.1} \mathcal{L}(\mathcal{L}^{\text{max}}_{\mathcal{L}}(\mathcal{L}^{\text{max}}_{\mathcal{L}}),\mathcal{L}^{\text{max}}_{\mathcal{L}^{\text{max}}_{\mathcal{L}}})$  $\label{eq:2.1} \frac{1}{\sqrt{2}}\int_{\mathbb{R}^3}\frac{1}{\sqrt{2}}\left(\frac{1}{\sqrt{2}}\right)^2\frac{1}{\sqrt{2}}\left(\frac{1}{\sqrt{2}}\right)^2\frac{1}{\sqrt{2}}\left(\frac{1}{\sqrt{2}}\right)^2\frac{1}{\sqrt{2}}\left(\frac{1}{\sqrt{2}}\right)^2.$  $\left(4\right)$ 

-· --·•-•• ·----•··~~~·-·-L~-~---~---'---- ·-~-

#### NAME

passwd - password file

#### DESCRIPTION

*passwd* contains for each user the following information:

login name encrypted password numerical user ID numerical group ID GCOS job number, box number, optional GCOS user ID initial working directory program to use as shell

This is an ASCII file. Each field within each user's entry is separated from the next by a colon. The GCOS field is used only when communicating with that system, and in other installations can contain any desired information. Each user is separated from the next by a new-line. If the password field is null, no password is demanded; if the shell field is null, the shell itself is used.

This file resides in directory /etc. Because of the encrypted passwords, it can and does have general read permission and can be used, for example, to map numerical user IDs to names.

The encrypted password consists of 13 characters chosen from a 64 character alphabet  $(., /, 0-9, A-Z, a-z)$ , except when the password is null, in which case the encrypted password is also null. Password aging is effected for a particular user if his encrypted password in the password file is followed by a comma and a non-null string of characters from the above alphabet. (Such a string must be introduced in the first instance by the super-user.)

The first character of the age, M say, denotes the maximum number of weeks for which a password is valid. A user who attempts to login after his password has expired will be forced to supply a new one. The next character, *m* say, denotes the minimum period in weeks which must expire before the password may be changed. The remaining characters define the week (counted from the beginning of 1970) when the password was last changed. (A null string is equivalent to zero.) M and  $m$  have numerical values in the range  $0-63$  that correspond to the  $64$ -character alphabet shown above (i.e.,  $\overline{l} = 1$  week;  $z = 63$  weeks). If  $m = M = 0$ <br>(derived from the string . or ..) the user will be forced to change his pass-(derived from the string  $.$  or  $.$  ) the user will be forced to change his password the next time he logs in (and the "age" will disappear from his

entry in the password file). If  $m > M$  (signified, e.g., by the string ./) only the super-user will be able to change the password.

# FILES

/etc/passwd

# SEE ALSO

a64l(3C), getpwent(3C), group(4). login(l), passwd(l) in the *User's Reference Manual.* 

perms - permissions file used by the value-added disk access utilities

DESCRIPTION

The file /mot/etc/perms contains information used by the value-added disk access utilities to determine if a user has access permission to certain disks.

Each entry has the following format:

*real\_dev alias mntpt* /size *format\_pgm* 

The fields are:

*real\_dev* 

This is the block device to be accessed by value-added disk access utilities. Some of these utilities, such as  $dcpy(1M)$  may actually use the raw device. The utility  $fmt(1)$  uses the raw device slice 7. These utilities generate the necessary name from the block device name.

- *alias* This is a nickname for the entry. When a user asks to access a specific device, the *real device* or the *alias* may be requested. Note that if a user does not specify a device, the first line with the *alias*  of default will be used.
- *mntpt* The default mount point (e.g. /flp) when *alias* or *real device* is used as an argument to the  $mnt(1)$  command.
- */size* The maximum and/or default size of a file system on this device as created by  $fs(1)$ . This field may contain a ':' separated subfield which is the number of inodes to allocate (see *mkfs(lM)).*
- *perms* The permissions field actually contains two subfields. The first subfield is optional and is used only for the  $tt(1)$  command. This field is the largest amount of data that may be transferred to or from the disk. Note that this number may actually be larger than the disk capacity, to allow a larger and therefore faster block size to be used in the transfer. The size is specified as a number of bytes. A number may end with k, b, or w to specify multiplication by 1024, 512, or 2, respectively; a pair of numbers may be separated by x to indicate a product. If the first subfield is to be used in the transfer. The size is specified as a number of bytes. A number may end with **k**, **b**, or **w** to specify multiplication by 1024, 512, or 2, respectively; a pair of numbers may be separated by **x** to indic second subfields.

The second subfield specifies which actions are allowed, for each specific disk.

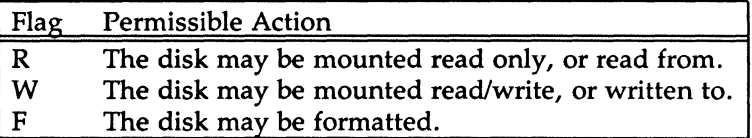

*format\_pgm* 

This is the actual program that  $fmt(1)$  calls to format the disk.  $Fmt(1)$  uses the raw device slice 7. An entry of NONE will prohibit formatting.

## EXAMPLE

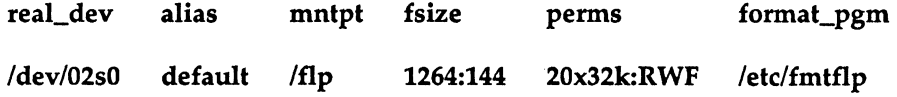

#### FILES

/mot/etc/perms permissions file

## SEE ALSO

chk(lM), dcpy(lM), fmt(l), fs(l), mnt(l), getnum(3X), getperms(3X), real $(1)$ , tt $(1)$ .

profile - setting up an environment at login time

#### **SYNOPSIS**

/etc/profile \$HOME/. profile

### DESCRIPTION

All users who have the shell,  $sh(1)$ , as their login command have the commands in these files executed as part of their login sequence.

*/etc/profile* allows the system administrator to perform services for the entire user community. Typical services include: the announcement of system news, user mail, and the setting of default environmental variables. It is not unusual for */etc/profile* to execute special actions for the root login or the  $su(1)$  command. Computers running outside the Eastern time zone should have the line

## ./etc/TIMEZONE

*included early in /etc/profile* (see timezone(4)).

The file *\$HOME/. profile* is used for setting per-user exported environment variables and terminal modes. The following example is typical (except for the comments):

> # Make some environment variables global export MAIL PATH TERM  $#$  Set file creation mask umask027  $#$  Tell me when new mail comes in MAIL=/usr/maiV\$LOGNAME # Add my /bin directory to the shell search sequence PATH=\$PATH:\$HOME/bin  $#$  Set terminal type TERM=\${LO:-\$TERM} TERM='Termls' # Initialize Terminal Term Setup **Term Funcs** # Set Erase Character to Backspace  $CERASE='H'$ normal

 $\lambda$ )

#### FILES

/etc/TIMEZONE timezone environment \$HOME/. profile user-specific environment /etc/profile system-wide environment

# SEE ALSO

terminfo(4), timezone(4), environ(S), term(S). env(l), login(l), mail(l), sh(l), stty(l), su(l), tput(l) in the *User's Reference Manual.*  su(lM) in the *System Administrator's Reference Manual. User's Guide.*  Chapter 10 in the *Programmer's Guide.* 

# **NOTES**

Care must be taken in providing system-wide services in */etc/profile.* Personal *.profile* files are better for serving all but the most global needs.
protocols - protocol name data base.

# DESCRIPTION

The *protocols* file contains information regarding the known protocols used in the DARPA Internet. For each protocol, a single line should be present with the following information:

official protocol name protocol number aliases

Items are separated by any number of blanks and/or tab characters. A  $#$ indicates the beginning of a comment; characters up to the end of the line are not interpreted by routines which search the file.

Protocol names may contain any printable character other than a field delimiter, newline, or comment character.

#### FILES

/etc/protocols

#### SEE ALSO

getprotoent(3N)

#### BUGS

 $\tilde{f}$ I A name server should be used instead of a static file. A binary indexed file format should be available for fast access.

 $\begin{pmatrix} 4 \end{pmatrix}$ 

 $\label{eq:2.1} \frac{1}{\sqrt{2}}\int_{0}^{\infty}\frac{1}{\sqrt{2\pi}}\left(\frac{1}{\sqrt{2\pi}}\right)^{2}d\mu_{\rm{max}}\left(\frac{1}{\sqrt{2\pi}}\right)$ 

reloc - relocation information for a common object file

R\_PCRLONG

## **SYNOPSIS**

 $\#$ include  $\le$ reloc.h $>$ 

#define

## **DESCRIPTION**

Object files have one relocation entry for each relocatable reference in the text or data. If relocation information is present, it will be in the following format.

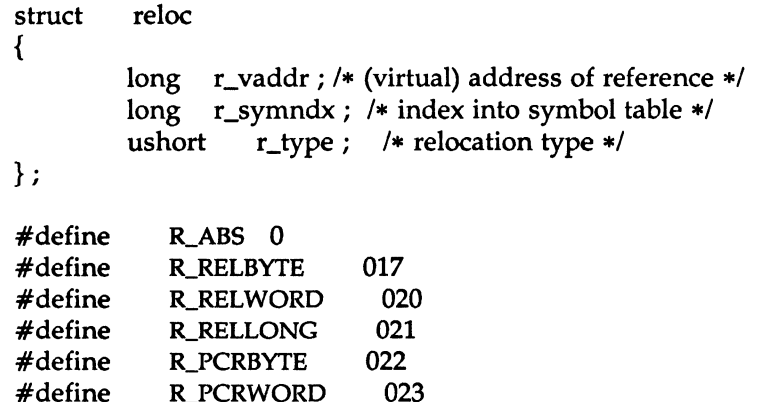

As the link editor reads each input section and performs relocation, the relocation entries are read. They direct how references found within the input section are treated.

024

- R\_ABS The reference is absolute and no relocation is necessary. The entry will be ignored.
- R\_RELBYTE A direct 8-bit reference to the symbol's virtual address.
- R\_RELWORD A direct 16-bit reference to the symbol's virtual address.
- R\_RELLONG A direct 32-bit reference to the symbol's virtual address.

1111

 $\big)$ 

RELOC(4)

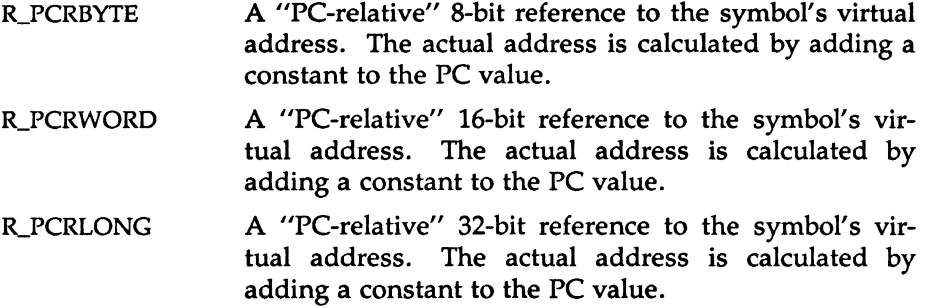

More relocation types exist for other processors. Equivalent relocation types on different processors have equal values and meanings. New relocation types will be defined {with new values) as they are needed.

Relocation entries are generated automatically by the assembler and automatically used by the link editor. Link editor options exist for both preserving and removing the relocation entries from object files.

## SEE ALSO

as(1),  $ld(1)$ , a.out(4), syms(4).

rfmaster - Remote File Sharing name server master file

#### **DESCRIPTION**

The *rfmaster* file is an ASCII file that identifies the hosts that are responsible for providing primary and secondary domain name service for Remote File Sharing domains. This file contains a series of records, each terminated by a newline; a record may be extended over more than one line by escaping the newline character with a backslash ('\'). The fields in each record are separated by one or more tabs or spaces. Each record has three fields:

*name type data* 

The type field, which defines the meaning of the *name* and *data* fields, has three possible values:

- *p* The *p* type defines the primary domain name server. For this type, *name* is the domain name and *data* is the full host name of the machine that is the primary name server. The full host name is specified as *domain.nodename.* There can be only one primary name server per domain.
- *s* The *s* type defines a secondary name server for a domain. *Name*  and *data* are the same as for the *p* type. The order of the *s* entries in the *rfmaster* file determines the order in which secondary name servers take over when the current domain name server fails.
- *a* The *a* type defines a network address for a machine. *Name* is the full domain name for the machine and *data* is the network address of the machine. The network address can be in plain ASCII text or it can be preceded by a  $\vee$  to be interpreted as hexadecimal notation. (See the documentation for the particular network you are using to determine the network addresses you need.)

There are at least two lines in the *rfmaster* file per domain name server: one p and one *a* line, to define the primary and its network address. There should also be at least one secondary name server in each domain.

This file is created and maintained on the primary domain name server. When a machine other than the primary tries to start Remote File Sharing, this file is read to determine the address of the primary. If *rfmaster* is missing, the *-p* option of *rfstart* must be used to identify the primary. After that, a copy of the primary's *rfmaster* file is automatically placed on the machine.

 $\left(4\right)$ 

Domains not served by the primary can also be listed in the *rfrnaster* file. By adding primary, secondary, and address information for other domains on a network, machines served by the primary will be able to share resources with machines in other domains.

A primary name server may be a primary for more than one domain. However, the secondaries must then also be the same for each domain served by the primary.

#### Example

An example of an *rfmaster* file is shown below. (The network address examples, *comp1.serve* and *comp2.serve,* are STARLAN network addresses.)

ccs p ccs.compl ccs s ccs.comp2 ccs.comp2 a comp2.serve ccs.compl a compl.serve

NOTE: If a line in the *rfrnaster* file begins with a # character, the entire line will be treated as a comment.

## FILES

/usr/nserve/rfmaster

#### SEE ALSO

rfstart(lM) in the *System Administrator's Reference Manual.* 

rhosts - user-specified file of equivalent hosts and users.

# DESCRIPTION

The *rhosts* file resides in a user's login directory. It contains entries, one per line, which are of the form:

hostname

or

hostname username

It allows a user to specify a set of users of other systems who are allowed equivalent capabilities to himself on this system.

In an environment where a single organization might have many systems used by a common set of users, it is often the case that a single user will have a login account on many different systems. In the common case where the login names are the same for each user on all systems, then user authentication is provided by the list of host names in */etc/hosts.equiv.*  In the case where a host is not in */etc/hosts.equiv,* or the user has a different name on another system, the user can provide individual authentication by adding entries in his personal *.rhosts* file. Users who connect to the system, via *rep, remsh,* or *rlogin* and are authorized via

*.rhosts,* will have privileges on this system exactly equivalent to the user granting authorization.

*remshd,* used to support *remsh* and *rep* requests, uses *.rhosts* in the following way. When the connection is made, *remshd* gets the name of the user on the remote (calling) system. It then looks up the remote user in the local */etclpasswd* file. If the remote user is not the super-user, then */etc/hosts.equiv* is checked for the name of the remote host. If it is found, the user is considered to be equivalent to the user of the same local name, and the command proceeds. If the host name is not found, or if the remote user is the super-user, then *remshd* checks the file *.rhosts* in the login directory found in */etclpasswd.* If an entry is found for the remote host, or this local user name and remote host combination, then the user is considered equivalent and the command proceeds. If this test fails, the command is terminated. *rlogin* uses these files in an analogous fashion.

The host name here must match the first name listed for a host in */etc/hosts,* not one of its aliases. As a convenience, the RFS setup menu, rfsmgmt tcpip, adds and deletes entries in *letclrhosts.* RFS commands, however, do not make use of the entries in this file.

 $\begin{pmatrix} 4 \end{pmatrix}$ 

 $\backslash$ 

# FILES

\$HOME/.rhosts

# SEE ALSO

rcp(l), rlogin(l), remsh(l), rlogind(lM), remshd(lM), hosts.equiv(4)

# **NOTES**

On most System V systems, users are required to enter their password (if they have one) on the remote system. This is due to the operation of login on these systems.

sccsfile - format of SCCS file

## DESCRIPTION

An SCCS (Source Code Control System) file is an ASCII file. It consists of six logical parts: the *checksum,* the *delta table* (contains information about each delta), *user names* (contains login names and/or numerical group IDs of users who may add deltas), *flags* (contains definitions of internal keywords), *comments* (contains arbitrary descriptive information about the file), and the *body* (contains the actual text lines intermixed with control lines).

Throughout an SCCS file there are lines which begin with the ASCII SOH (start of heading) character (octal 001). This character is hereafter referred to as *the control character* and will be represented graphically as @. Any line described below which is not depicted as beginning with the control character is prevented from beginning with the control character.

Entries of the form DDDDD represent a five-digit string (a number between 00000 and 99999).

Each logical part of an SCCS file is described in detail below.

*Checksum* 

The checksum is the first line of an SCCS file. The form of the line is:

#### @hDDDDD

The value of the checksum is the sum of all characters, except those of the first line. The @h provides a *magic number* of (octal) 064001.

*Delta table* 

The delta table consists of a variable number of entries of the form: @s DDDDD/DDDDD/DDDDD

@d <type> <SCCS ID> yr/mo/da hr:mi:se <pgmr> DDDDD DDDDD @i DDDDD ...

 $@x$  DDDDD  $...$ 

 $@$ g DDDDD  $...$ 

 $@m < MR$  number $>$ 

 $@c$  < comments > ...

@e

The first line (@s) contains the number of lines inserted/deleted/unchanged, respectively. The second line (@d) contains the type of the delta (currently, normal: D, and removed: R), the SCCS ID of the delta, the date and time of creation of the delta, the login name corresponding to the real user ID at the time the delta was created, and the serial numbers of the delta and its predecessor, respectively.

The  $\omega i$ ,  $\omega x$ , and  $\omega g$  lines contain the serial numbers of deltas included, excluded, and ignored, respectively. These lines are optional.

The @m lines (optional) each contain one MR number associated with the delta; the @c lines contain comments associated with the delta.

The @e line ends the delta table entry.

*User names* 

The list of login names and/or numerical group IDs of users who may add deltas to the file, separated by new-lines. The lines containing these login names and/or numerical group IDs are surrounded by the bracketing lines @u and @U. An empty list allows anyone to make a delta. Any line starting with a ! prohibits the succeeding group or user from making deltas.

*Flags* 

Keywords used internally. [See admin(l) for more information on their use.] Each flag line takes the form:

 $@f$  <flag> < optional text>

The following flags are defined:

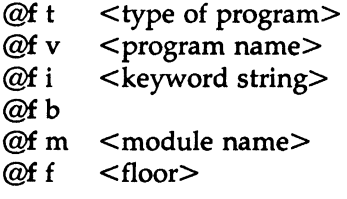

 $\begin{pmatrix} 4 \end{pmatrix}$ 

@fc @fd @fn @f j  $@f1$ @f q <ceiling> <default-sid> <lock-releases> <user defined>

@fz <reserved for use in interfaces>

The t flag defines the replacement for the % Y% identification keyword. The v flag controls prompting for MR numbers in addition to comments; if the optional text is present it defines an MR number validity checking program. The i flag controls the warning/error aspect of the "No id keywords" message. When the i flag is not present, this message is only a warning; when the i flag is present, this message will cause a "fatal" error (the file will not be gotten, or the delta will not be made). When the b flag is present the -b keyletter may be used on the *get* command to cause a branch in the delta tree. The m flag defines the first choice for the replacement text of the %M% identification keyword. The f flag defines the "floor" release; the release below which no deltas may be added. The c flag defines the "ceiling'' release; the release above which no deltas may be added. The d flag defines the default SID to be used when none is specified on a *get* command. The n flag causes *delta* to insert a "null" delta (a delta that applies *no* changes) in those releases that are skipped when a delta is made in a *new* release (e.g., when delta 5.1 is made after delta 2.7, releases 3 and 4 are skipped). The absence of the n flag causes skipped releases to be completely empty. The j flag causes *get* to allow concurrent edits of the same base SID. The I flag defines a *list* of releases that are *locked* against editing  $[get(1)$  with the  $-e$  keyletter]. The q flag defines the replacement for the  $\sqrt[6]{2\%}$  identification keyword. The z flag is used in certain specialized interface programs. *Comments* Arbitrary text is surrounded by the bracketing lines @t and @T. The comments section typically will contain a description of the file's purpose.

# SCCSFILE(4)

Body

The body consists of text lines and control lines. Text lines do not begin with the control character, control lines do. There are three kinds of control lines: *insert, delete,* and *end,* represented by:

# @IDDDDD @DDDDDD @EDDDDD

respectively. The digit string is the serial number corresponding to the delta for the control line.

SEE ALSO

 $admin(1)$ ,  $delta(1)$ ,  $get(1)$ ,  $prs(1)$ .

scnhdr - section header for a common object file

## **SYNOPSIS**

 $\#$ include  $\leq$ scnhdr.h>

#### DESCRIPTION

Every common object file has a table of section headers to specify the layout of the data within the file. Each section within an object file has its own header. The C structure appears below.

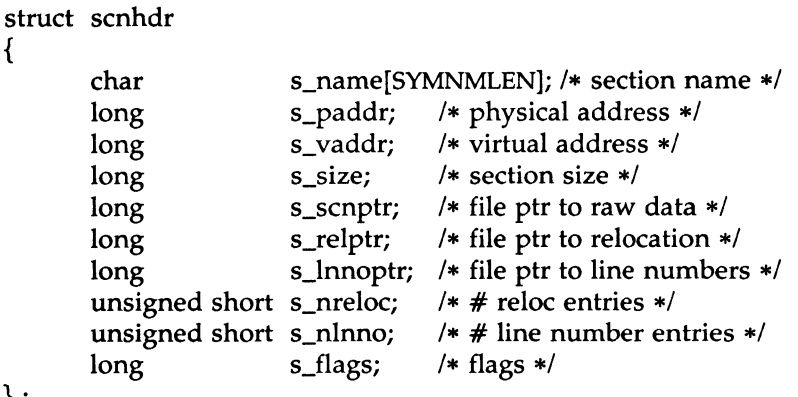

} ;

{

File pointers are byte offsets into the file; they can be used as the offset in a call to FSEEK [see *ldfcn(4)].* If a section is initialized, the file contains the actual bytes. An uninitialized section is somewhat different. It has a size, symbols defined in it, and symbols that refer to it. But it can have no relocation entries, line numbers, or data. Consequently, an uninitialized section has no raw data in the object file, and the values for *s\_scnptr, s\_relptr, s\_lnnoptr, s\_nreloc,* and *s\_nlnno* are zero.

## SEE ALSO

ld(l), fseek(3S), a.out(4).

 $\begin{pmatrix} 4 \end{pmatrix}$ 

scr\_dump- format of curses screen image file.

## **SYNOPSIS**

scr\_dump(file)

## DESCRIPTION

The *curses*(3X) function *scr\_dump*() will copy the contents of the screen into a file. The format of the screen image is as described below.

The name of the tty is 20 characters long and the modification time (the *mtime* of the tty that this is an image of) is of the type *time\_t.* All other numbers and characters are stored as *chtype* (see <curses.h>). No newlines are stored between fields.

<magic number: octal 0433>  $\leq$ name of tty $>$  $<$ mod time of tty $>$  $<$ columns $>$   $<$ lines $>$  $\langle$  line length $\rangle$   $\langle$  chars in line $\rangle$  for each line on the screen  $\langle$  line length $>$   $\langle$  chars in line $>$  $\bullet$ <labels?> 1, if soft screen labels are present <cursor row> <cursor column>

Only as many characters as are in a line will be listed. For example, if the *<line length>* is 0, there will be no characters following *<line length>.* If *<labels?>* is TRUE, following it will be

> $\leq$ number of labels $>$ <label width> <chars in label 1> <chars in label 2>

SEE ALSO curses(3X).

 $\begin{bmatrix} 4 \end{bmatrix}$  SE

services - service name data base.

## **DESCRIPTION**

The *services* file contains information regarding the known services available in the DARPA Internet. For each service, a single line should be present with the following information:

official service name port number protocol name aliases

Items are separated by any number of blanks and/or tab characters. The port number and protocol name are considered a single item; a "/" is used to separate the port and protocol (e.g., "512/tcp"). A  $#$  indicates the beginning of a comment; characters up to the end of the line are not interpreted by routines which search the file.

Service names may contain any printable character other than a field delimiter, newline, or comment character.

#### FILES

/etc/services

## SEE ALSO

getservent(3N)

#### **BUGS**

 $\tilde{f}$ *)*  A name server should be used instead of a static file. A binary indexed file format should be available for fast access.

syms - common object file symbol table format

## **SYNOPSIS**

 $#$ include  $\langle$ syms.h $>$ 

## DESCRIPTION

Common object files contain information to support symbolic software testing [see *sdb(l)].* Line number entries, *linenum(4),* and extensive symbolic information permit testing at the C *source* level. Every object file's symbol table is organized as shown below.

File name 1.

Function 1.

Local symbols for function 1.

Function 2.

Local symbols for function 2.

Static extems for file 1.

File name 2.

Function 1.

Local symbols for function 1.

Function 2.

Local symbols for function 2.

Static extems for file 2.

 $\ddotsc$ 

Defined global symbols. Undefined global symbols.

The entry for a symbol is a fixed-length structure. The members of the structure hold the name (null padded), its value, and other information. The C structure is given below.

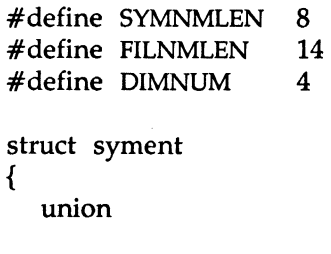

/\* all ways to get symbol name  $*/$ 

```
}; 
  { 
     char 
     struct 
     { 
        long 
        long 
     }_n_n;
     char 
   } _n; 
   long 
   short 
   unsigned short 
   char 
   char 
                      _n_name[SYMNMLEN); I* symbol name *I 
                      _n_zeroes; 
                      _n_offset; 
                                     I* = 0L when in string table */
                                     /* location of name in table */
                      * _n_nptr[2); /* allows overlaying */ 
                      n_value; 
                      n_scnum; 
                      n_type; 
                      n_sclass; 
                      n_numaux; 
                                     /* value of symbol */
                                     /* section number */
                                     I* type and derived type *I 
                                     I* storage class */ 
                                     /* number of aux entries */ 
#define n_name _n._n_name 
#define n_zeroes _n._n_n._n_zeroes 
#define n_offset _n._n_n._n_offset
```
Meaningful values and explanations for them are given in both syms.h and *Common Object File Format.* Anyone who needs to interpret the entries should seek more information in these sources. Some symbols require more information than a single entry; they are followed by *auxiliary entries*  that are the same size as a symbol entry. The format follows.

#define n\_nptr \_n.\_n\_nptr[l]

Ŋ

```
union auxent 
{ 
      struct 
      { 
            long 
            union 
            { 
                            x_tagndx; 
                    struct 
                    { 
                            unsigned short x_lnno; 
                            unsigned short x_size; 
                   } x_lnsz; 
                    long x_fsize; 
            } x_misc; 
            union 
            { 
                    struct 
                    { 
                    } 
                    struct 
                    { 
                            long 
                            long 
                            x_fcn; 
                                    x_lnnoptr; 
                                   x_endndx; 
                            unsigned short x_dimen[DIMNUM]; 
                   \} x_ary;
            } x_fcnary; 
            unsigned short x_tvndx; 
      \} x_sym;
      struct 
      { 
            char x_fname[FILNMLEN]; 
      } x_file; 
     struct 
     { 
           long x_scnlen; 
          unsigned short x_nreloc; 
          unsigned short x_nlinno; 
     \} x\_scr;
```
struct

 $(4)$ 

{ } long unsigned short x\_tvlen; unsigned short x\_tvran[2]; x\_tv; x\_tvfill;

Indexes of symbol table entries begin at *zero.* 

## SEE ALSO

 $sdb(1)$ , a.out(4), linenum(4).

};

"Common Object File Format" in the *Programming Guide.* 

# WARNINGS

On machines on which ints are equivalent to longs, all longs have their type changed to **int.** Thus the information about which symbols are declared as longs and which as ints does not show up in the symbol table.

 $(4)$ 

term - format of compiled term file.

#### **SYNOPSIS**

/usr/lib/terminfo/?/•

## DESCRIPTION

Compiled *terminfo(4)* descriptions are placed under the directory */usr/lib/terminfo.* In order to avoid a linear search of a huge system directory, a two-level scheme is used: */usrlliblterminfolclname* where *name* is the name of the terminal, and *c* is the first character of *name.* Thus, att4425 can be found in the file */usrlliblterminfola/att4425.* Synonyms for the same terminal are implemented by multiple links to the same compiled file.

The format has been chosen so that it will be the same on all hardware. An 8-bit byte is assumed, but no assumptions about byte ordering or sign extension are made. Thus, these binary *terminfo(4)* files can be transported to other hardware with 8-bit bytes.

Short integers are stored in two 8-bit bytes. The first byte contains the least significant 8 bits of the value, and the second byte contains the most significant 8 bits. (Thus, the value represented is 256\*second+first.) The value  $-1$  is represented by 0377,0377, and the value  $-2$  is represented by 0376,0377; other negative values are illegal. Computers where this does not correspond to the hardware read the integers as two bytes and compute the result, making the compiled entries portable between machine types. The -1 generally means that a capability is missing from this terminal. The -2 means that the capability has been cancelled in the *terminfo(4)*  source and also is to be considered missing.

The compiled file is created from the source file descriptions of the terminals (see the -I option of *infocmp(lM))* by using the *terminfo(4)* compiler, tic(lM), and read by the routine setupterm(). (See *curses(3X).)* The file is divided into six parts: the header, terminal names, boolean flags, numbers, strings, and string table.

The header section begins the file. This section contains six short integers in the format described below. These integers are (1) the magic number (octal 0432); (2) the size, in bytes, of the names section; (3) the number of bytes in the boolean section; (4) the number of short integers in the numbers section; (5) the number of offsets (short integers) in the strings section; (6) the size, in bytes, of the string table.

The terminal names section comes next. It contains the first line of the *terminfo(4)* description, listing the various names for the terminal,

 $(4)$ 

separated by the bar  $( )$  ) character (see term(5)). The section is terminated with an ASCII NUL character.

The boolean flags have one byte for each flag. This byte is either 0 or 1 as the flag is present or absent. The value of 2 means that the flag has been cancelled. The capabilities are in the same order as the file  $\leq$ term.h $>$ .

Between the boolean section and the number section, a null byte will be inserted, if necessary, to ensure that the number section begins on an even byte. All short integers are aligned on a short word boundary.

The numbers section is similar to the boolean flags section. Each capability takes up two bytes, and is stored as a short integer. If the value represented is -1 or -2, the capability is taken to be missing.

The strings section is also similar. Each capability is stored as a short integer, in the format above. A value of  $-1$  or  $-2$  means the capability is missing. Otherwise, the value is taken as an offset from the beginning of the string table. Special characters in  $\chi$  or  $\chi$  notation are stored in their interpreted form, not the printing representation. Padding information  $($$ ) and parameter information  $(% x)$  are stored intact in uninterpreted form.

The final section is the string table. It contains all the values of string capabilities referenced in the string section. Each string is null terminated.

Note that it is possible for setupterm() to expect a different set of capabilities than are actually present in the file. Either the database may have been updated since setupterm() has been recompiled (resulting in extra unrecognized entries in the file) or the program may have been recompiled more recently than the database was updated (resulting in missing entries). The routine setupterm() must be prepared for both possibilities  $$ this is why the numbers and sizes are included. Also, new capabilities must always be added at the end of the lists of boolean, number, and string capabilities.

As an example, an octal dump of the description for the AT&T Model 37 KSR is included:

37 I tty37 I AT&T model 37 teletype, he, os, xon, bel= $\G$ , cr=\r, cub1=\b, cud1=\n, cuu1=\E7, hd=\E9,  $hu=\E_8$ , ind=\n,

0000000 032 001 \0 032 \0 013 \0 021 001 3 \0 3 *7* I t 0000020 t y 3 *7* I A T & T m o d e 1 0000040 3 *7* t e 1 et y p e\0\0\0\0\0 0000060 \0 \0 \0 001 \0 \0 \0 \0  $\sqrt{0}$  \0  $\sqrt{0}$   $\sqrt{0}$   $\sqrt{0}$   $\sqrt{0}$   $\sqrt{0}$   $\sqrt{0}$   $\sqrt{0}$   $\sqrt{0}$   $\sqrt{0}$   $\sqrt{0}$ 0000100 001 \0 \0 \0 \0 \0 377 377 377 377 377 377 377 377 377 377 0000120 377 377 377 377 377 377 377 377 377 377 377 377 377 377 & \0 0000~ *\Ommmmmmmmmmmmmm*  0000160 377 377 " \0 377 377 377 377 ( \0 377 377 377 377 377 377 0000200 377 377 0 \0 377 377 377 377 377 377 377 377 - \0 377 377 0000220 377 377 377 377 377 377 377 377 377 377 377 377 377 377 377 377 .. oooo~mmmmmmmmmmmmmm\$\O 0000540 377 377 377 377 377 377 377 377 377 377 377 377 377 377 .. \0 0000560 377 377 377 377 377 377 377 377 377 377 377 377 377 377 377 377 ..

~~mmmmmmmmmmmmmm37 0001200 I t t y 3 *7* I A T & T m o d e 0001220 1 3 *7* t e 1 e t y p e \0 \r \0 0001240 \n \0 \n \0 007 \0 \b \0 033 8 \0 033 9 \0 033 *7*  0001260 \0 \0 0001261

Some limitations: total compiled entries cannot exceed 4096 bytes; all entries in the name field cannot exceed 128 bytes.

## FILES

/usr/lib/terminfo/?/• compiled terminal description database /usr/include/term.h *terminfo(4)* header file

#### SEE ALSO

curses(3X), terminfo(4), term(5). infocmp(lM) in the *System Administrator's Reference Manual.*  Chapter 10 of the *Programmer's Guide.* 

terminfo - terminal capability data base

### **SYNOPSIS**

/usr/lib/terminfo/?/\*

## **DESCRIPTION**

*terminfo* is a compiled database (see tic(lM)) describing the capabilities of terminals. Terminals are described in *tenninfo* source descriptions by giving a set of capabilities which they have, by describing how operations are performed, by describing padding requirements, and by specifying initialization sequences. This database is used by applications programs, such as  $vi(1)$  and  $curses(3X)$ , so they can work with a variety of terminals without changes to the programs. To obtain the source description for a terminal, use the -I option of *infocmp(lM).* 

Entries in *tenninfo* source files consist of a number of comma-separated fields. White space after each comma is ignored. The first line of each terminal description in the *tenninfo* database gives the name by which *terminfo* knows the terminal, separated by bar ( I ) characters. The first name given is the most common abbreviation for the terminal (this is the one to use to set the environment variable TERM in *\$HOMEl.profile;* see *profile(4)),*  the last name given should be a long name fully identifying the terminal, and all others are understood as synonyms for the terminal name. All names but the last should contain no blanks and must be unique in the first 14 characters; the last name may contain blanks for readability.

Terminal names (except for the last, verbose entry) should be chosen using the following conventions. The particular piece of hardware making up the terminal should have a root name chosen, for example, for the AT&T 4425 terminal, att4425. Modes that the hardware can be in, or user preferences, should be indicated by appending a hyphen and an indicator of the mode. See term(S) for examples and more information on choosing names and synonyms.

# **CAPABILITIES**

In the table below, the Variable is the name by which the C programmer (at the *tenninfo* level) accesses the capability. The Capname is the short name for this variable used in the text of the database. It is used by a person updating the database and by the  $tput(1)$  command when asking what the value of the capability is for a particular terminal. The Termcap Code is a two-letter code that corresponds to the old *termcap* capability name.

 $\left(4\right)$ 

Capability names have no hard length limit, but an informal limit of 5 characters has been adopted to keep them short. Whenever possible, names are chosen to be the same as or similar to the ANSI X3.64-1979 standard. Semantics are also intended to match those of the specification.

All string capabilities listed below may have padding specified, with the exception of those used for input. Input capabilities, listed under the Strings section in the table below, have names beginning with key\_. The following indicators may appear at the end of the Description for a variable.

- (G) indicates that the string is passed through tparm() with parameters (parms) as given  $(\#_i)$ .
- (\*) indicates that padding may be based on the number of lines affected.
- $(\#_i)$  indicates the *i*<sup>th</sup> parameter.

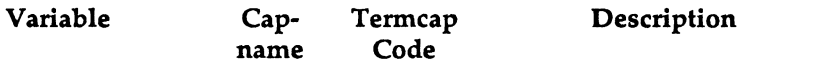

Booleans:

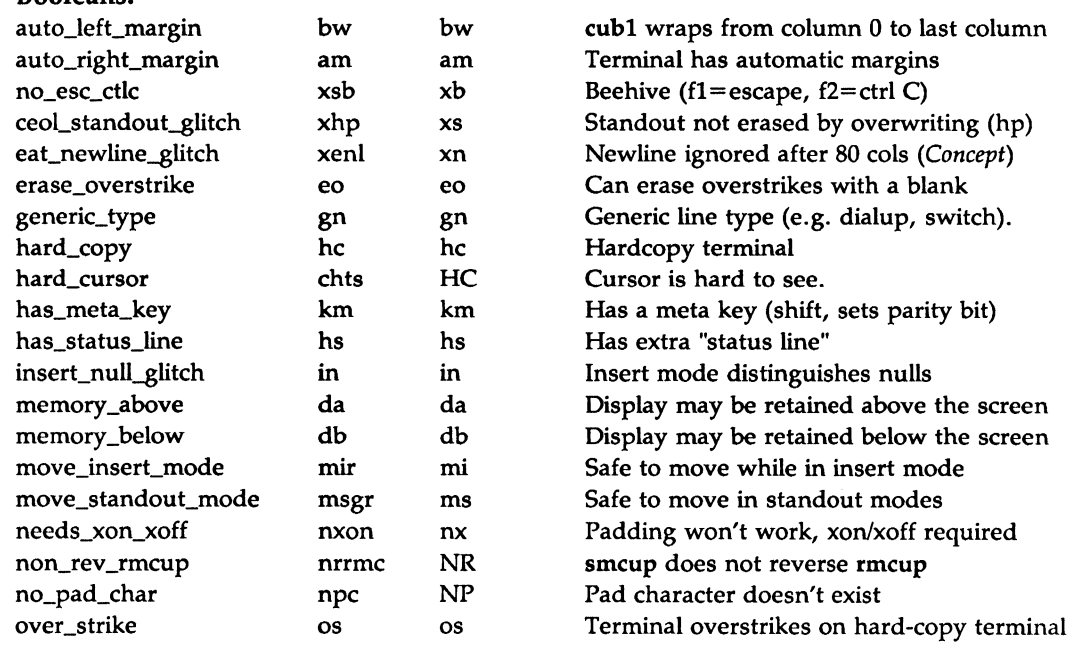

 $\left(4\right)$ 

 $\ddot{\phantom{1}}$ 

# TERMINFO(4) TERMINFO(4)

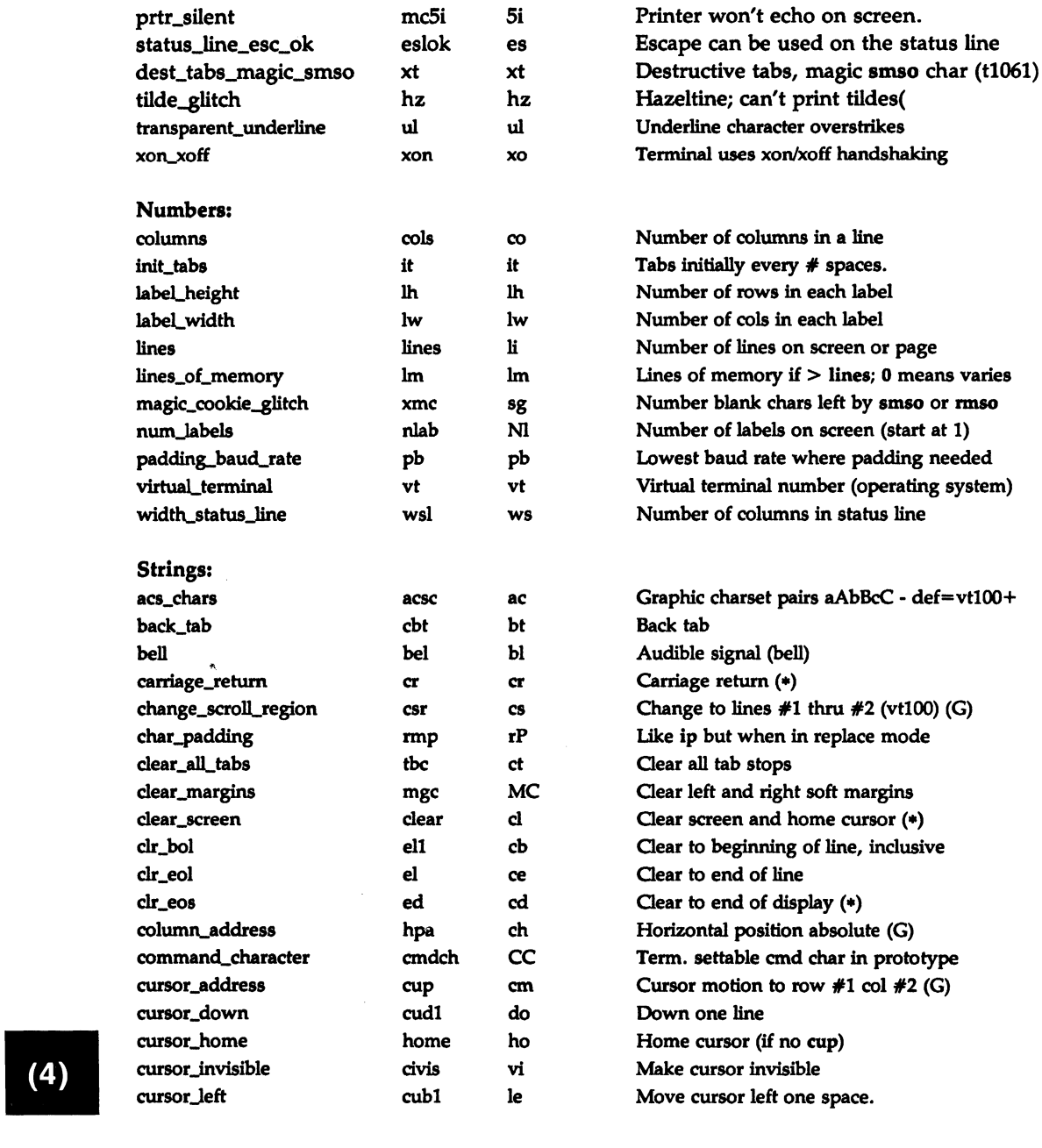

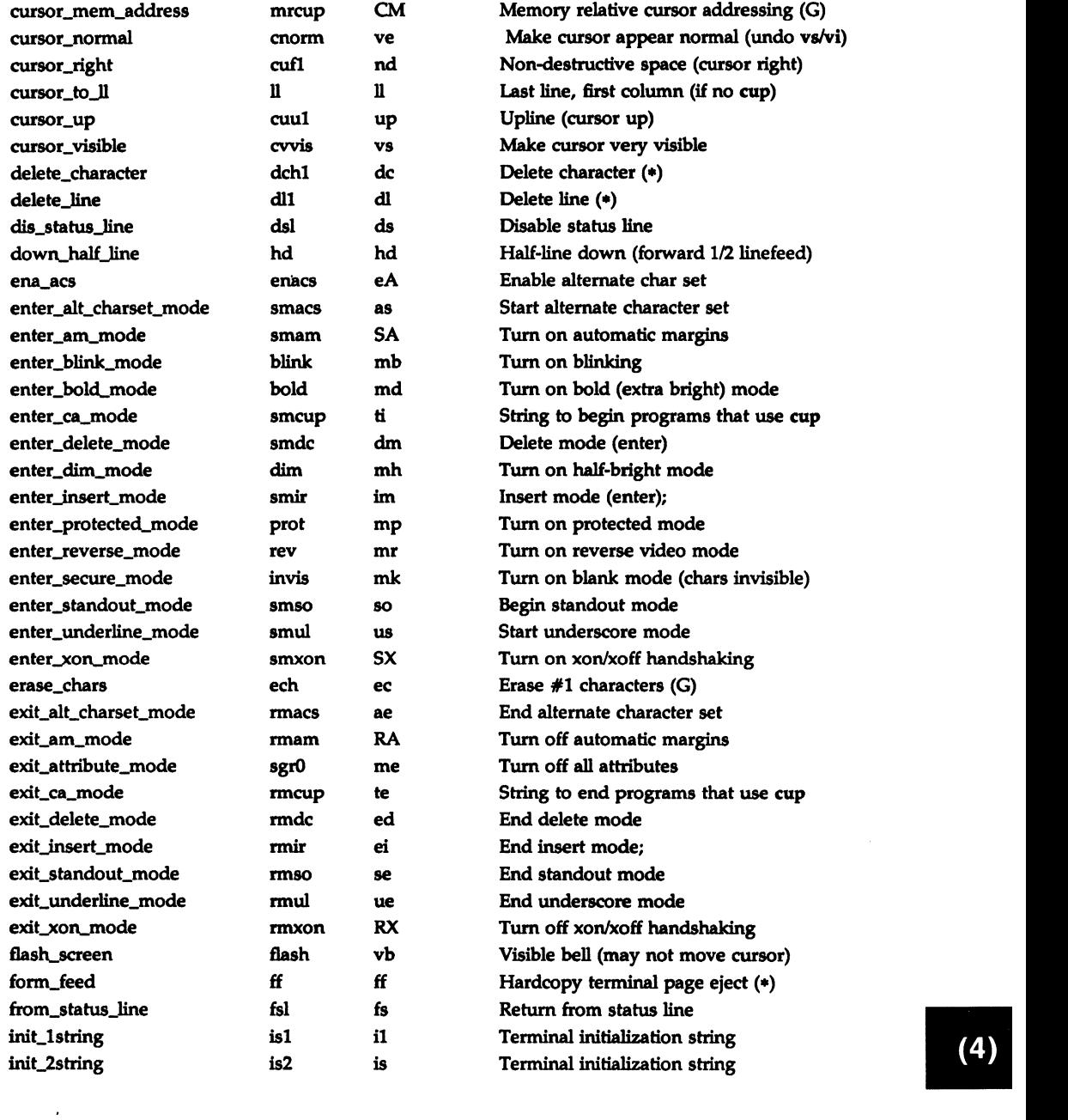

 $\Big)$ 

## TERMINFO(4) TERMINFO(4)

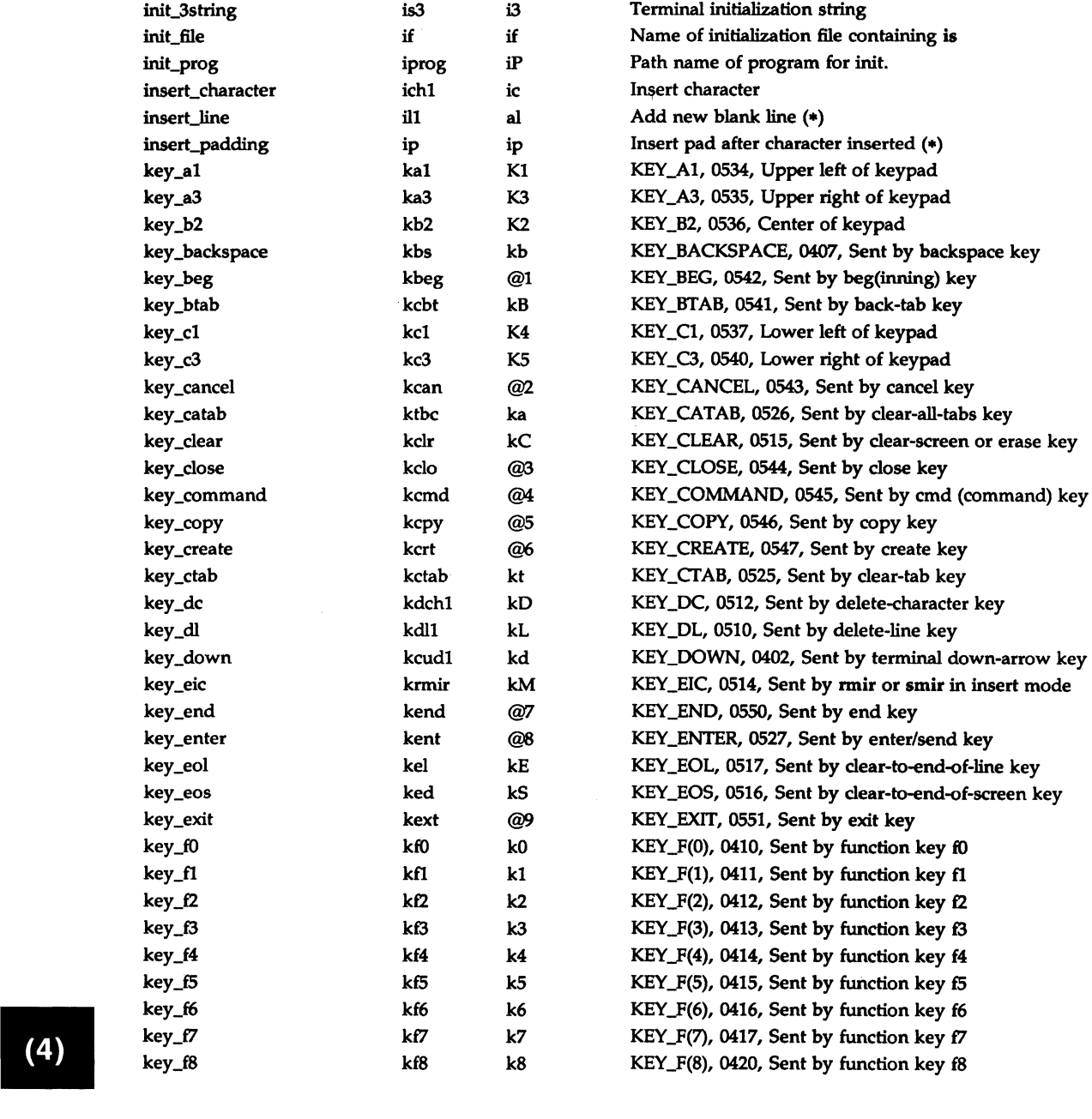

MU43814PR/D2 - 5 - 12/01/87

 $\sigma_{\rm s}$  $\overline{\nu}$ 

 $\frac{1}{2}$ 

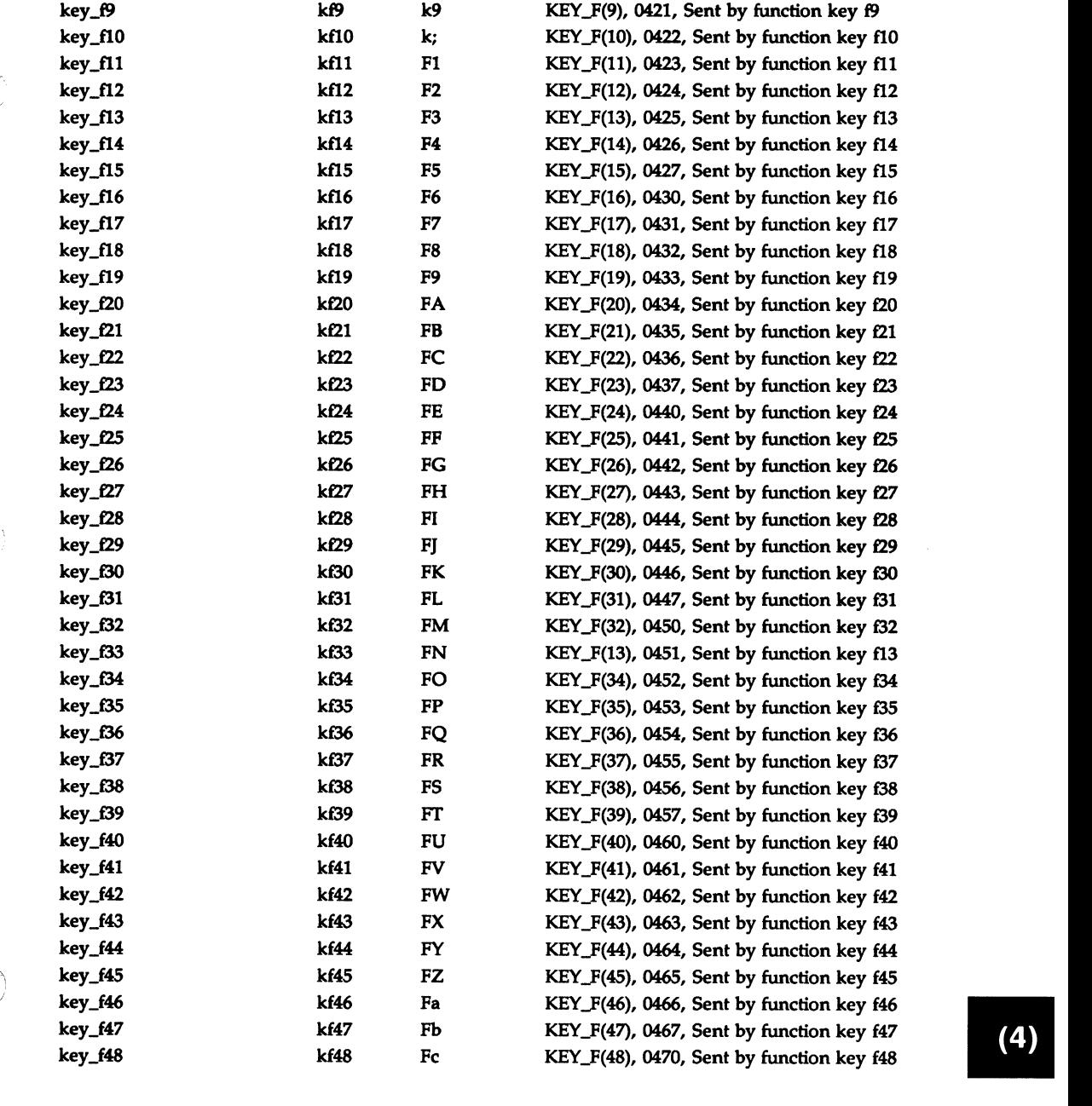

MU43814PR/D2 - 6 - 12/01/87

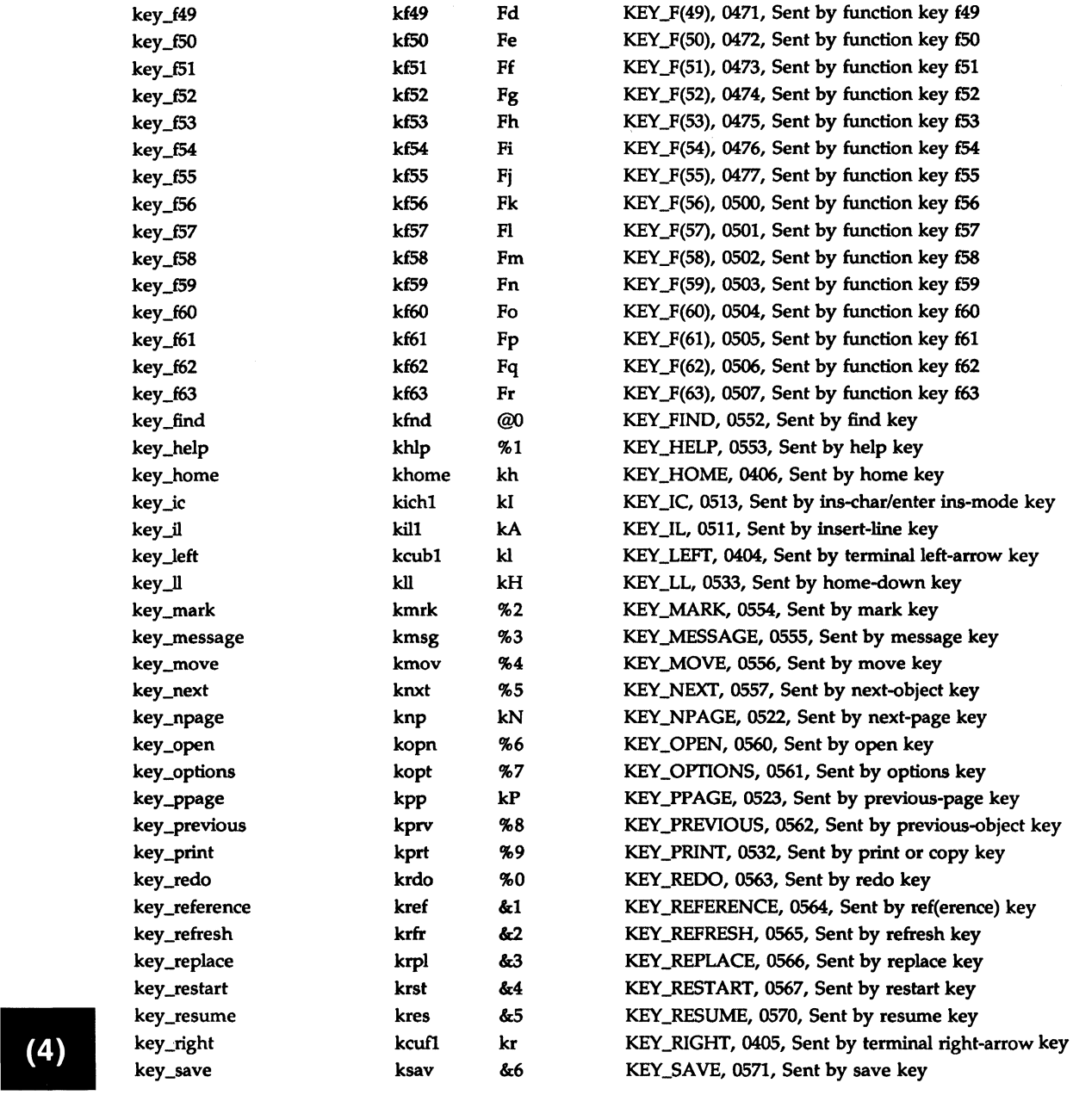

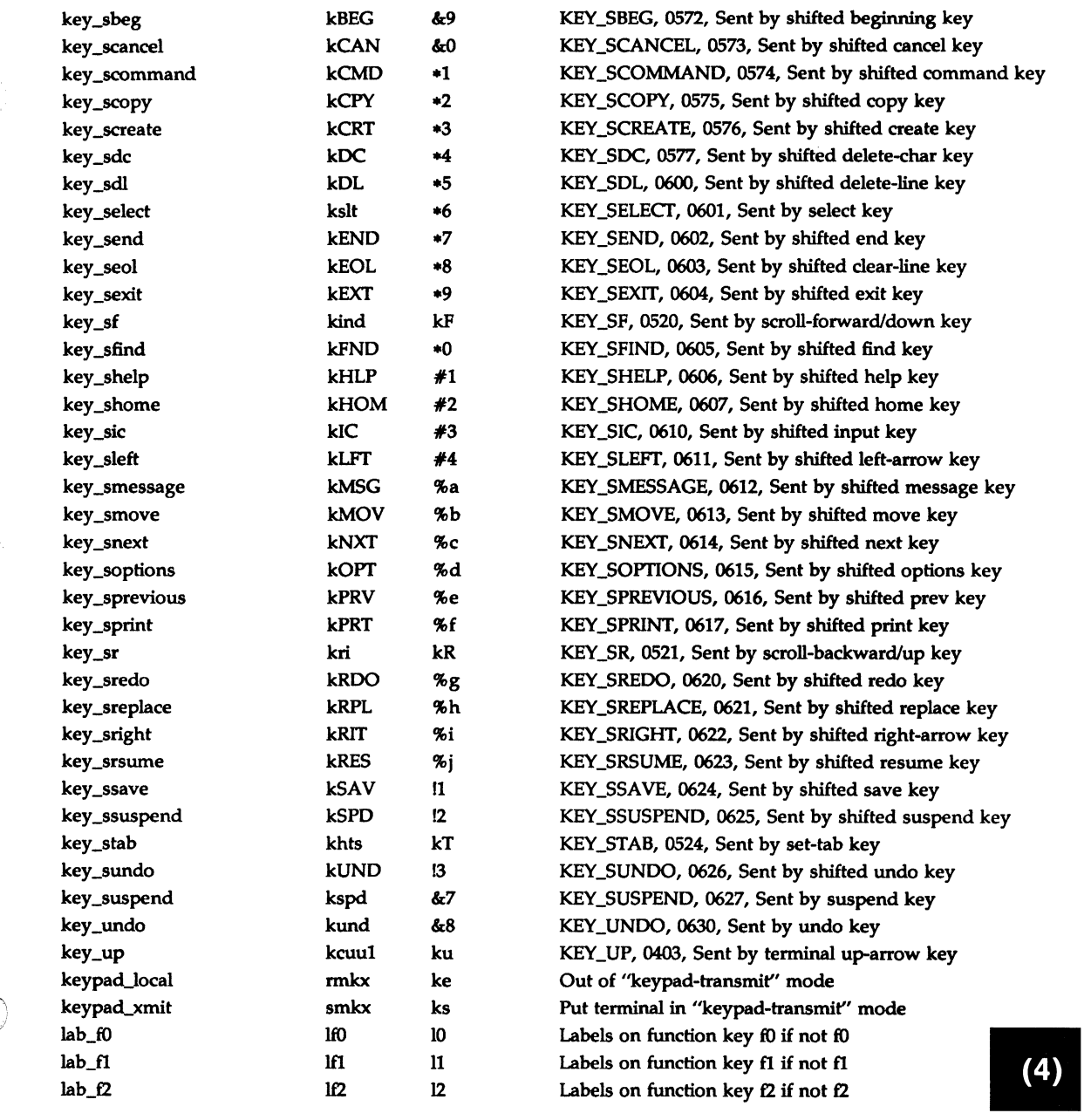

 $\sim$ 

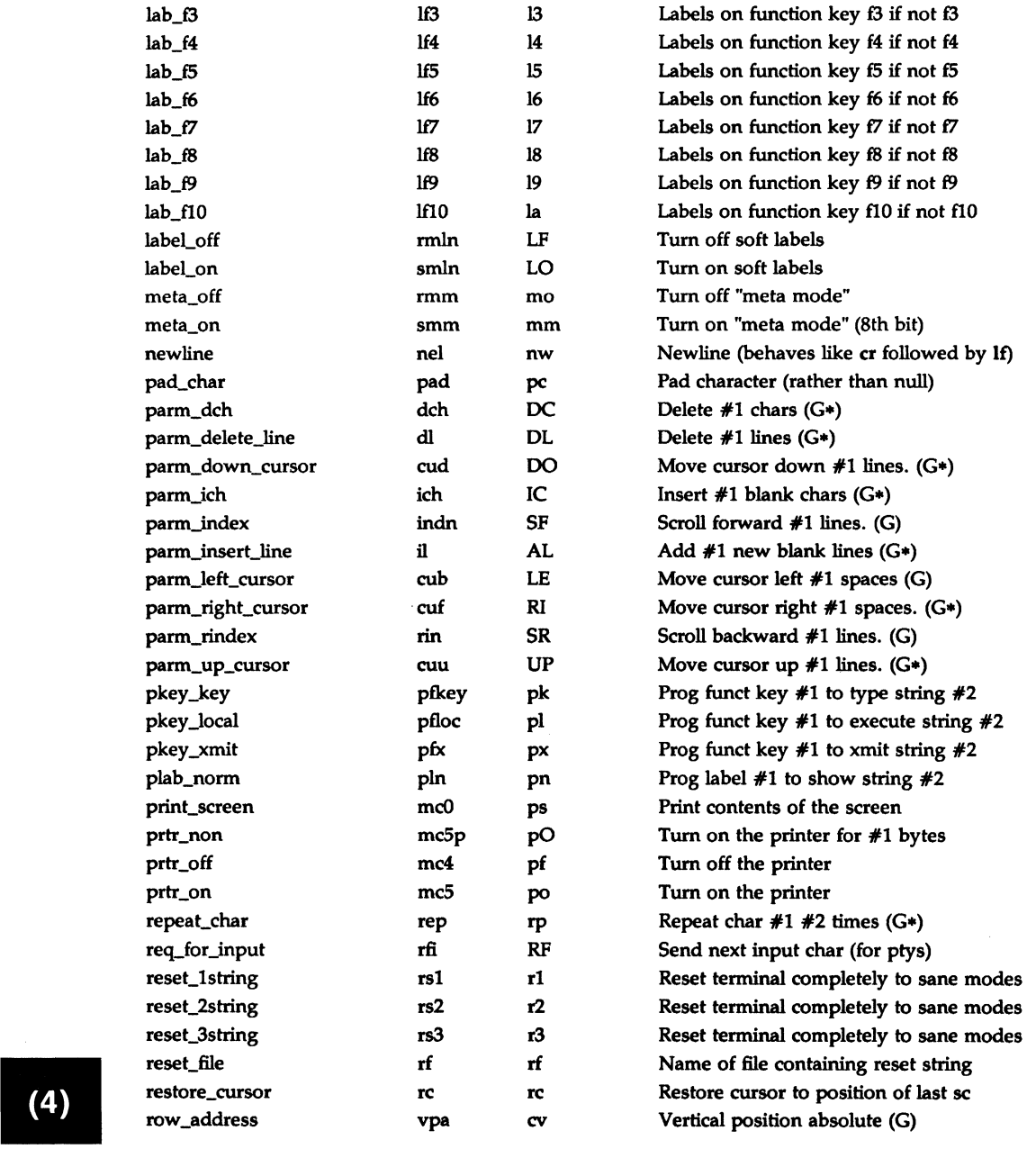

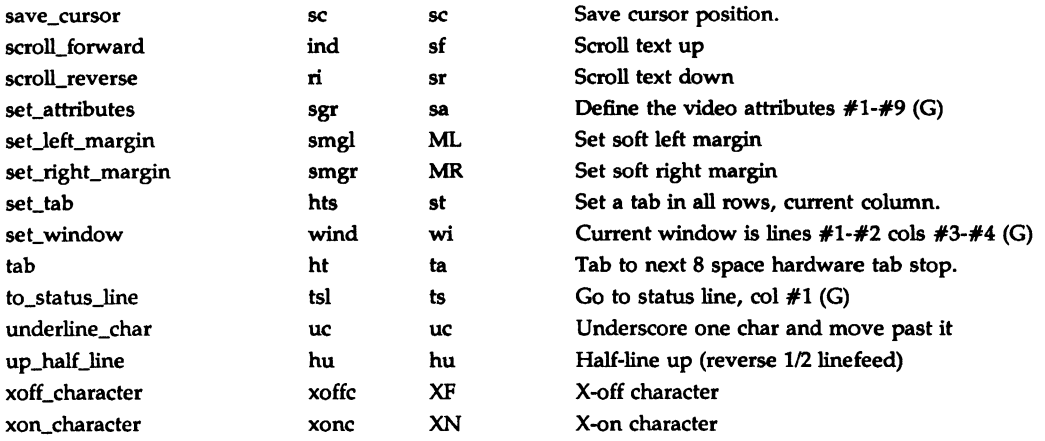

## SAMPLE ENTRY

The following entry, which describes the *Concept-100* terminal, is among the more complex entries in the *terminfo* file as of this writing.

concept100 | c100| concept | c104 | c100-4p | concept 100,

- am, db, eo, in, mir, ul, xenl,

 $\frac{1}{2}$  cols#80, lines#24, pb#9600, vt#8,

 $\degree$  bel= $\degree$ G, blank=\EH, blink=\EC, clear= $\degree$ L\$<2\*>,

 $\tilde{\text{c}}$  cnorm=\Ew, cr=^M\$<9>, cub1=^H, cud1=^J,

 $\degree$  cuf1=\E=, cup=\Ea%p1%' '%+%c%p2%' '%+%c,

 $\tilde{\text{c}}$  cuul=\E;, cvvis=\EW, dch1=\E^A\$<16\*>, dim=\EE,

 $\degree$  dl1=\E^B\$<3\*>, ed=\E^C\$<16\*>, el=\E^U\$<16>,

 $\frac{\text{false}}{20}$  + flash = \Ek\$ < 20 > \EK, ht = \t\$ < 8 >, ill = \E^R\$ < 3\* >,

 $\text{ind}$ = $\text{d}$ , .ind= $\text{d}$ \$<9>, ip=\$<16\*>,

 $-$  is2=\EU\Ef\E7\E5\E8\E\\ENH\EK\E\O\Eo&\O\Eo\47\E,

 $\hat{\ }$  kbs= $\hat{\ }$ h, kcub1=\E>, kcud1=\E<, kcuf1=\E=, kcuu1=\E;,

 $kf1=\E5$ , kf2=\E6, kf3=\E7, khome=\E?,

 $\text{rot}=\E{I, rep}=\E{r\%p1\%c\%p2\%'}'\% + \%c\$ 

 $\degree$  rev=\ED, rmcup=\Ev\s\s\s\\$<6>\Ep\r\n,

 $\bar{r}$  rmir=\E\0, rmkx=\Ex, rmso=\Ed\Ee, rmul=\Eg,

 $\tilde{\text{r}}$  rmul=\Eg, sgr0=\EN\0, smcup=\EU\Ev\s\s8p\Ep\r,

 $\bar{\text{smir}}=\E{P}$ , smkx=\EX, smso=\EE\ED, smul=\EG,

Entries may continue onto multiple lines by placing white space at the Frair=\E\0, rmkx=\Ex, rmso=\Ed\Ee, rmul=\Eg,<br>
fraul=\Eg, sgr0=\EN\0, smcup=\EU\Ev\s\\s8p\Ep\r,<br>
f smir=\E^P, smkx=\EX, smso=\EE\ED, smul=\EG,<br>
Entries may continue onto multiple lines by placing white space at the<br>
beginn taken as comment lines. Capabilities in *terminfo* are of three types: (4) boolean capabilities which indicate that the terminal has some particular

feature, numeric capabilities giving the size of the terminal or particular features, and string capabilities, which give a sequence which can be used to perform particular terminal operations.

## Types of Capabilities

All capabilities have names. For instance, the fact that the *Concept* has *automatic margins* (i.e., an automatic return and linefeed when the end of a line is reached) is indicated by the capability am. Hence the description of the *Concept* includes am. Numeric capabilities are followed by the character '#' and then the value. Thus cols, which indicates the number of columns the terminal has, gives the value 80 for the *Concept.* The value may be specified in decimal, octal or hexadecimal using normal C conventions.

Finally, string-valued capabilities, such as el (clear to end of line sequence) are given by the two- to five-character capname, an  $'=$ , and then a string ending at the next following comma. A delay in milliseconds may appear anywhere in such a capability, enclosed in  $\zeta$ . brackets, as in el=\EK\$<3>, and padding characters are supplied by tputs() (see *curses(3X))* to provide this delay. The delay can be either a number, e.g., 20, or a number followed by an '\*' (i.e.,  $3*$ ), a '/' (i.e.,  $5$ ), or both (i.e.,  $10*$ ). A '\*' indicates that the padding required is proportional to the number of lines affected by the operation, and the amount given is the per-affected-unit padding required. (In the case of insert character, the factor is still the number of lines affected. This is always one unless the terminal has in and the software uses it.) When a '\*' is specified, it is sometimes useful to give a delay of the form 3.5 to specify a delay per unit to tenths of milliseconds. (Only one decimal place is allowed.) A'/' indicates that the padding is mandatory. Otherwise, if the terminal has xon defined, the padding information is advisory and will only be used for cost estimates or when the terminal is in raw mode. Mandatory padding will be transmitted regardless of the setting of xon.

A number of escape sequences are provided in the string valued capabilities for easy encoding of characters there. Both \E and \e map to an ESCAPE character,  $\hat{x}$  maps to a control-x for any appropriate x, and the sequences  $\ln$ ,  $\ln$ , backspace, formfeed, and space, respectively. Other escapes include:  $\mathcal{N}$ for caret (');  $\mathcal V$  for backslash  $\mathcal V$ ;  $\mathcal V$ , for comma (,);  $\mathcal V$  for colon (:); and  $\mathcal V$  for null. (\0 will actually produce \200, which does not terminate a string but behaves as a null character on most terminals.) Finally, characters may be given as three octal digits after a backslash (e.g., \123).

Sometimes individual capabilities must be commented out. To do this, put a period before the capability name. For example, see the second ind in the example above. Note that capabilities are defined in a left-to-right order and, therefore, a prior definition will override a later definition.

# Preparing Descriptions

The most effective way to prepare a terminal description is by imitating the description of a similar terminal in *terminfo* and to build up a description gradually, using partial descriptions with vi(l) to check that they are correct. Be aware that a very unusual terminal may expose deficiencies in the ability of the terminfo file to describe it or the inability of  $vi(1)$  to work with that terminal. To test a new terminal description, set the environment variable TERMINFO to a pathname of a directory containing the compiled description you are working on and programs will look there rather than in *lusr/liblterminfo.* To get the padding for insert-line correct (if the terminal manufacturer did not document it) a severe test is to comment out xon, edit a large file at 9600 baud with vi(l), delete 16 or so lines from the middle of the screen, then hit the u key several times quickly. If the display is corrupted, more padding is usually needed. A similar test can be used for insert-character.

## Basic Capabilities

The number of columns on each line for the terminal is given by the cols numeric capability. If the terminal has a screen, then the number of lines on the screen is given by the lines capability. If the terminal wraps around to the beginning of the next line when it reaches the right margin, then it should have the am capability. If the terminal can clear its screen, leaving the cursor in the home position, then this is given by the clear string capability. If the terminal overstrikes (rather than clearing a position when a character is struck over) then it should have the os capability. If the terminal is a printing terminal, with no soft copy unit, give it both he and os. (os applies to storage scope terminals, such as Tektronix 4010 series, as well as hard-copy and APL terminals.) If there is a code to move the cursor to the left edge of the current row, give this as er. (Normally this will be carriage return, control M.) If there is a code to produce an audible signal (bell, beep, etc) give this as bel. If the terminal uses the xon-xoff flow-control protocol, like most terminals, specify xon.

If there is a code to move the cursor one position to the left (such as backspace) that capability should be given as cubl. Similarly, codes to move to the right, up, and down should be given as cufl, cuul, and cudl. These local cursor motions should not alter the text they pass over; for example, you would not normally use " $cut1 = \s$ " because the space would erase the character moved over.

A very important point here is that the local cursor motions encoded in *terminfo* are undefined at the left and top edges of a screen terminal. Programs should never attempt to backspace around the left edge, unless bw is given, and should never attempt to go up locally off the top. In order to scroll text up, a program will go to the bottom left comer of the screen and send the ind (index) string.

To scroll text down, a program goes to the top left comer of the screen and sends the ri (reverse index) string. The strings ind and ri are undefined when not on their respective comers of the screen.

Parameterized versions of the scrolling sequences are indn and rin which have the same semantics as ind and ri except that they take one parameter, and scroll that many lines. They are also undefined except at the appropriate edge of the screen.

The am capability tells whether the cursor sticks at the right edge of the screen when text is output, but this does not necessarily apply to a cufl from the last column. The only local motion which is defined from the left edge is if bw is given, then a cubl from the left edge will move to the right edge of the previous row. If bw is not given, the effect is undefined. This is useful for drawing a box around the edge of the screen, for example. If the terminal has switch selectable automatic margins, the *terminfo*  file usually assumes that this is on; i.e., am. If the terminal has a command which moves to the first column of the next line, that command can be given as nel (newline). It does not matter if the command clears the remainder of the current line, so if the terminal has no er and If it may still be possible to craft a working nel out of one or both of them.

These capabilities suffice to describe hardcopy and screen terminals. Thus the model 33 teletype is described as

 $33$  | tty33 | tty | model 33 teletype,  $\tilde{\ }$  bel= $\tilde{G}$ , cols#72, cr= $\tilde{M}$ , cud1= $\tilde{J}$ , hc, ind= $\gamma$ , os,

while the Lear Siegler ADM-3 is described as

adm3 | lsi adm3,  $\tilde{a}$  am, bel= $\tilde{a}$ G, clear= $\tilde{a}$ Z, cols#80, cr= $\tilde{a}$ M, cub1= $\tilde{a}$ H, cud $1 = \iint_A \cdot \text{ind} = \iint_A \cdot \text{lines} \#24$ ,

## Parameterized Strings

Cursor addressing and other strings requiring parameters in the terminal are described by a parameterized string capability, with printf(3S)-like
escapes  $(\%x)$  in it. For example, to address the cursor, the cup capability is given, using two parameters: the row and column to address to. (Rows and columns are numbered from zero and refer to the physical screen visible to the user, not to any unseen memory.) If the terminal has memory relative cursor addressing, that can be indicated by mrcup.

The parameter mechanism uses a stack and special % codes to manipulate it in the manner of a Reverse Polish Notation (postfix) calculator. Typically a sequence will push one of the parameters onto the stack and then print it in some format. Often more complex operations are necessary. Binary operations are in postfix form with the operands in the usual order. That is, to get  $x-5$  one would use  $\mathcal{L}_x\mathcal{L}_y\mathcal{L}_y\mathcal{L}_y$ .

The % encodings have the following meanings:

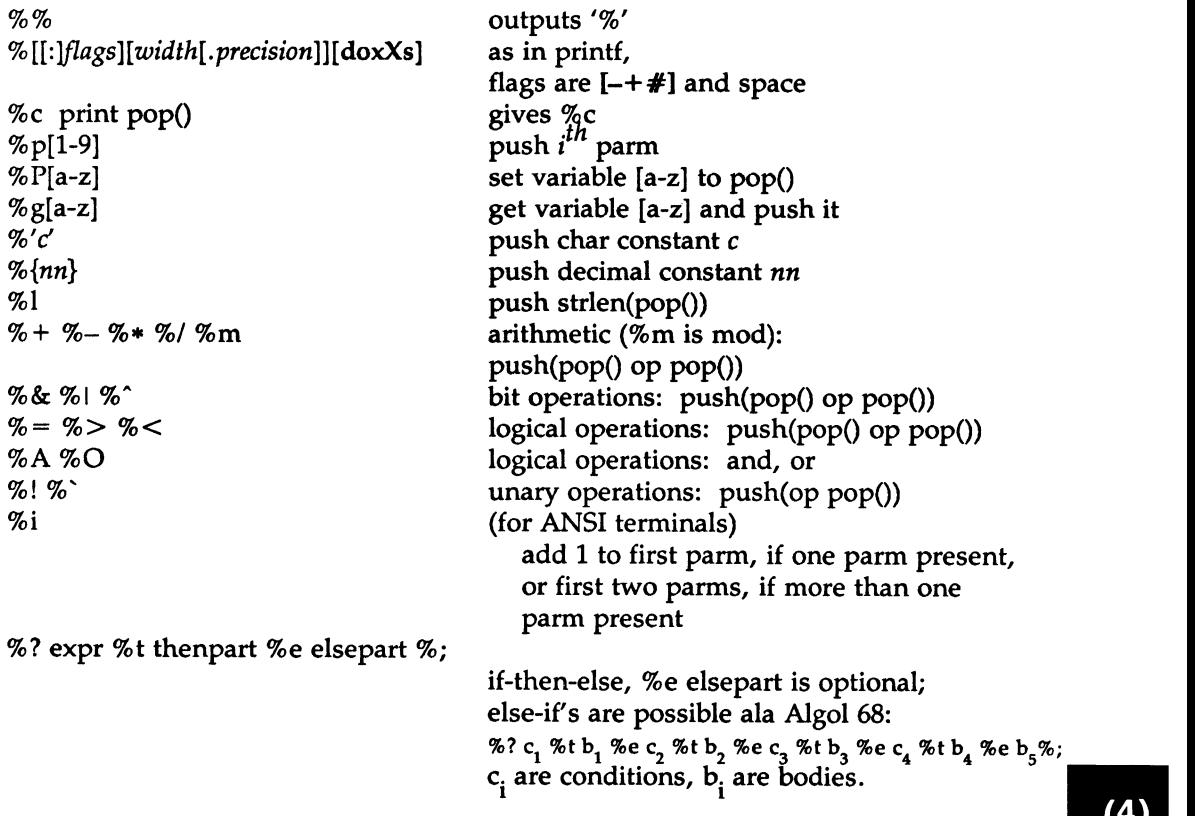

If the " $-$ " flag is used with "%[doxXs]", then a colon (:) must be placed between the "%" and the "-" to differentiate the flag from the binary "%-" operator, .e.g "%:-16.16s".

Consider the Hewlett-Packard 2645, which, to get to row 3 and column 12, needs to be sent \E&a12c03Y padded for 6 milliseconds. Note that the order of the rows and columns is inverted here, and that the row and column are zero-padded as two digits. Thus its cup capability is "cup=\E&a%p2%2.2dc%p1%2.2dY\$<6>".

The Micro-Term ACT-N needs the current row and column sent preceded by a  $T$ , with the row and column simply encoded in binary, "cup= $T\%p1\%c\%p2\%c"$ . Terminals which use "%c" need to be able to , backspace the cursor (cubl), and to move the cursor up one line on the screen (cuul). This is necessary because it is not always safe to transmit  $\ln$ ,  $\infty$  and  $\infty$ , as the system may change or discard them. (The library routines dealing with *terminfo* set tty modes so that tabs are never expanded, so \t is safe to send. This turns out to be essential for the Ann Arbor 4080.)

A final example is the LSI ADM-3a, which uses row and column offset by a blank character, thus "cup=\E=%p1%'\s'% + %c%p2%'\s'% + %c". After sending " $E =$ ", this pushes the first parameter, pushes the ASCII value for a space (32), adds them (pushing the sum on the stack in place of the two previous values), and outputs that value as a character. Then the same is done for the second parameter. More complex arithmetic is possible using the stack.

### Cursor Motions

If the terminal has a fast way to home the cursor (to very upper left comer of screen) then this can be given as home; similarly a fast way of getting to the lower left-hand comer can be given as 11; this may involve going up with cuu1 from the home position, but a program should never do this itself (unless 11 does) because it can make no assumption about the effect of moving up from the home position. Note that the home position is the same as addressing to  $(0,0)$ : to the top left corner of the screen, not of memory. (Thus, the \EH sequence on Hewlett-Packard terminals cannot be used for home without losing some of the other features on the terminal.)

If the terminal has row or column absolute-cursor addressing, these can be given as single parameter capabilities hpa (horizontal position absolute) and vpa (vertical position absolute). Sometimes these are shorter than the more general two-parameter sequence (as with the Hewlett-Packard 2645) and can be used in preference to cup. If there are parameterized local motions (e.g., move *n* spaces to the right) these can be given as cud, cub, cuf, and cuu with a single parameter indicating how many spaces to move. These are primarily useful if the terminal does not have cup, such as the Tektronix 4025.

# Area Clears

If the terminal can clear from the current position to the end of the line, leaving the cursor where it is, this should be given as el. If the terminal can clear from the beginning of the line to the current position inclusive, leaving the cursor where it is, this should be given as ell. If the terminal can clear from the current position to the end of the display, then this should be given as ed. ed is only defined from the first column of a line. (Thus, it can be simulated by a request to delete a large number of lines, if a true ed is not available.)

### Insert/delete line

If the terminal can open a new blank line before the line where the cursor is, this should be given as ill; this is done only from the first position of a line. The cursor must then appear on the newly blank line. If the terminal can delete the line which the cursor is on, then this should be given as dll; this is done only from the first position on the line to be deleted. Versions of ill and dll which take a single parameter and insert or delete that many lines can be given as il and dl.

If the terminal has a settable destructive scrolling region (like the VTlOO) the command to set this can be described with the csr capability, which takes two parameters: the top and bottom lines of the scrolling region. The cursor position is, alas, undefined after using this command. It is possible to get the effect of insert or delete line using this command - the sc and re (save and restore cursor) commands are also useful. Inserting lines at the top or bottom of the screen can also be done using ri or ind on many terminals without a true insert/delete line, and is often faster even on terminals with those features.

To determine whether a terminal has destructive scrolling regions or nondestructive scrolling regions, create a scrolling region in the middle of the screen, place data on the bottom line of the scrolling region, move the cursor to the top line of the scrolling region, and do a reverse index (ri) To determine whether a terminal has destructive scrolling regions or non-<br>destructive scrolling regions, create a scrolling region in the middle of the<br>screen, place data on the bottom line of the scrolling region, and do ling region by the dll or ind, then the terminal has non-destructive

scrolling regions. Otherwise, it has destructive scrolling regions. Do not specify csr if the terminal has non-destructive scrolling regions, unless ind, ri, indn, rin, dl, and dl1 all simulate destructive scrolling.

If the terminal has the ability to define a window as part of memory, which all commands affect, it should be given as the parameterized string wind. The four parameters are the starting and ending lines in memory and the starting and ending columns in memory, in that order.

If the terminal can retain display memory above, then the da capability should be given; if display memory can be retained below, then db should be given. These indicate that deleting a line or scrolling a full screen may bring non-blank lines up from below or that scrolling back with ri may bring down non-blank lines.

# Insert/Delete Character

There are two basic kinds of intelligent terminals with respect to insert/delete character operations which can be described using *terminfo.*  The most common insert/delete character operations affect only the characters on the current line and shift characters off the end of the line rigidly. Other terminals, such as the *Concept* 100 and the Perkin Elmer Owl, make a distinction between typed and untyped blanks on the screen, shifting upon an insert or delete only to an untyped blank on the screen which is either eliminated, or expanded to two untyped blanks. You can determine the kind of terminal you have by clearing the screen and then typing text separated by cursor motions. Type "abc def" using local cursor motions (not spaces) between the abc and the def. Then position the cursor before the abc and put the terminal in insert mode. If typing characters causes the rest of the line to shift rigidly and characters to fall off the end, then your terminal does not distinguish between blanks and untyped positions. If the abc shifts over to the def which then move together around the end of the current line and onto the next as you insert, you have the second type of terminal, and should give the capability in, which stands for "insert null". While these are two logically separate attributes (one line versus multiline insert mode, and special treatment of untyped spaces) we have seen no terminals whose insert mode cannot be described with the single attribute.

*terminfo* can describe both terminals which have an insert mode and terminals which send a simple sequence to open a blank position on the current line. Give as smir the sequence to get into insert mode. Give as rmir the sequence to leave insert mode. Now give as ichl any sequence needed to be sent just before sending the character to be inserted. Most

terminals with a true insert mode will not give ichl; terminals which send a sequence to open a screen position should give it here. (If your terminal has both, insert mode is usually preferable to ichl. Do not give both unless the terminal actually requires both to be used in combination.) If post-insert padding is needed, give this as a number of milliseconds padding in ip (a string option). Any other sequence which may need to be sent after an insert of a single character may also be given in ip. If your terminal needs both to be placed into an 'insert mode' and a special code to precede each inserted character, then both smir/rmir and ichl can be given, and both will be used. The ich capability, with one parameter, *n,*  will repeat the effects of ichl *n* times.

If padding is necessary between characters typed while not in insert mode, give this as a number of milliseconds padding in rmp.

It is occasionally necessary to move around while in insert mode to delete characters on the same line (e.g., if there is a tab after the insertion position). If your terminal allows motion while in insert mode you can give the capability mir to speed up inserting in this case. Omitting mir will affect only speed. Some terminals (notably Datamedia's) must not have mir because of the way their insert mode works.

Finally, you can specify dch1 to delete a single character, dch with one parameter, *n,* to delete *n* characters, and delete mode by giving smdc and rmdc to enter and exit delete mode (any mode the terminal needs to be placed in for dchl to work).

A command to erase *n* characters (equivalent to outputting *n* blanks without moving the cursor) can be given as ech with one parameter.

# Highlighting, Underlining, and Visible Bells

If your terminal has one or more kinds of display attributes, these can be represented in a number of different ways. You should choose one display form as standout mode (see curses(3X)), representing a good, high contrast, easy-on-the-eyes, format for highlighting error messages and other attention getters. (If you have a choice, reverse-video plus halfbright is good, or reverse-video alone; however, different users have different preferences on different terminals.) The sequences to enter and exit standout mode are given as smso and rmso, respectively. If the code to change into or out of standout mode leaves one or even two blank spaces on the screen, as the TVI 912 and Teleray 1061 do, then xmc should be given to tell how many spaces are left.

Codes to begin underlining and end underlining can be given as smul and rmul respectively. If the terminal has a code to underline the current character and move the cursor one space to the right, such as the Micro-Term MIME, this can be given as uc.

Other capabilities to enter various highlighting modes include blink (blinking), bold (bold or extra-bright), dim (dim or half-bright), invis (blanking or invisible text), prot (protected), rev (reverse-video), sgrO (tum off all attribute modes), smacs (enter alternate-character-set mode), and rmacs (exit alternate-character-set mode). Turning on any of these modes singly may or may not tum off other modes. If a command is necessary before alternate character set mode is entered, give the sequence in enacs (enable alternate-character-set mode).

If there is a sequence to set arbitrary combinations of modes, this should be given as sgr (set attributes), taking nine parameters. Each parameter is either 0 or non-zero, as the corresponding attribute is on or off. The nine parameters are, in order: standout, underline, reverse, blink, dim, bold, blank, protect, alternate character set. Not all modes need be supported by sgr, only those for which corresponding separate attribute commands exist. (See the example at the end of this section.)

Terminals with the "magic cookie" glitch (xmc) deposit special "cookies" when they receive mode-setting sequences, which affect the display algorithm rather than having extra bits for each character. Some terminals, such as the Hewlett-Packard 2621, automatically leave standout mode when they move to a new line or the cursor is addressed. Programs using standout mode should exit standout mode before moving the cursor or sending a newline, unless the msgr capability, asserting that it is safe to move in standout mode, is present.

If the terminal has a way of flashing the screen to indicate an error quietly (a bell replacement), then this can be given as flash; it must not move the cursor. A good flash can be done by changing the screen into reverse video, pad for 200 ms, then return the screen to normal video.

If the cursor needs to be made more visible than normal when it is not on the bottom line (to make, for example, a non-blinking underline into an easier to find block or blinking underline) give this sequence as cvvis. The boolean chts should also be given. If there is a way to make the cursor completely invisible, give that as civis. The capability cnorm should be given which undoes the effects of either of these modes.

If the terminal needs to be in a special mode when running a program that uses these capabilities, the codes to enter and exit this mode can be given as smcup and rmcup. This arises, for example, from terminals like the *Concept* with more than one page of memory. If the terminal has only memory relative cursor addressing and not screen relative cursor addressing, a one screen-sized window must be fixed into the terminal for cursor addressing to work properly. This is also used for the Tektronix 4025, where smcup sets the command character to be the one used by terminfo. If the smcup sequence will not restore the screen after an rmcup sequence is output (to the state prior to outputting rmcup), specify nrrmc.

If your terminal generates underlined characters by using the underline character (with no special codes needed) even though it does not otherwise overstrike characters, then you should give the capability ul. For terminals where a character overstriking another leaves both characters on the screen, give the capability os. If overstrikes are erasable with a blank, then this should be indicated by giving eo.

Example of highlighting: assume that the terminal under question needs the following escape sequences to tum on various modes.

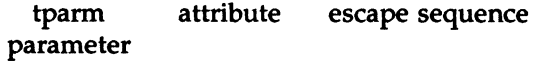

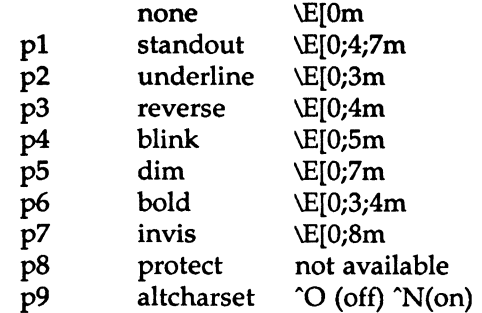

Note that each escape sequence requires a 0 to tum off other modes before turning on its own mode. Also note that, as suggested above, *standout* is set up to be the combination of *reverse* and *dim.* Also, since this terminal has no *bold* mode, *bold* is set up as the combination of *reverse* and *underline.* In addition, to allow combinations, such as *underline+ blink,* the sequence to use would be \EI0;3;5m. The terminal doesn't have *protect*  mode, either, but that cannot be simulated in any way, so p8 is ignored. The *altcharset* mode is different in that it is either "O or "N depending on

 $\left(4\right)$ 

whether it is off or on. If all modes were to be turned on, the sequence would be  $\E[0;3;4;5;7;8m^N$ .

Now look at when different sequences are output. For example, ;3 is output when either p2 or p6 is true, that is, if either *underline* or *bold* modes are turned on. Writing out the above sequences, along with their dependencies, gives the following:

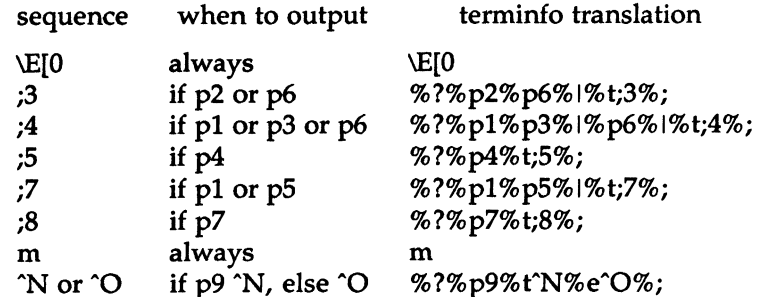

Putting this all together into the sgr sequence gives:

 $sgr=\E[0\%?\%p2\%p6\%|\%t;3\%;\%?\%p1\%p3\%|\%p6\%|\%t;4\%;\%?\%p5\%t;5\%;\%?\%p1\$ 1%t;7%;%?%p7%t;8%;m%?%p9%tAN%eAO%;,

Keypad

If the terminal has a keypad that transmits codes when the keys are pressed, this information can be given. Note that it is not possible to handle terminals where the keypad only works in local (this applies, for example, to the unshifted Hewlett-Packard 2621 keys). If the keypad can be set to transmit or not transmit, give these codes as smkx and rmkx. Otherwise the keypad is assumed to always transmit.

The codes sent by the left arrow, right arrow, up arrow, down arrow, and home keys can be given as kcub1, kcuf1, kcuu1, kcud1, and khome respectively. If there are function keys such as  $f0, f1, \ldots$ ,  $f63$ , the codes they send can be given as  $kf0$ ,  $kf1$ , ...,  $kf63$ . If the first 11 keys have labels other than the default fO through flO, the labels can be given as lfO, 1f1, ..., 1f10. The codes transmitted by certain other special keys can be given: kll (home down), kbs (backspace), ktbc (clear all tabs), kctab (clear the tab stop in this column), kclr (clear screen or erase key), kdchl (delete character), kdll {delete line), krmir (exit insert mode), kel (clear to end of line), ked (clear to end of screen), kichl (insert character or enter insert mode), kill (insert line), knp (next page), kpp (previous page), kind (scroll forward/down), kri (scroll backward/up), khts (set a tab stop in this column). In addition, if the keypad has a 3 by 3 array of keys including the four arrow keys, the other five keys can be given as ka1, ka3, kb2, kct, and kc3. These keys are useful when the effects of a 3 by 3 directional pad are needed. Further keys are defined above in the capabilities list.

Strings to program function keys can be given as pfkey, pfloc, and pfx. A string to program their soft-screen labels can be given as pin. Each of these strings takes two parameters: the function key number to program (from 0 to 10) and the string to program it with. Function key numbers out of this range may program undefined keys in a terminal-dependent manner. The difference between the capabilities is that pfkey causes pressing the given key to be the same as the user typing the given string; pfloc causes the string to be executed by the terminal in local mode; and pfx causes the string to be transmitted to the computer. The capabilities nlab, lw and lh define how many soft labels there are and their width and height. If there are commands to tum the labels on and off, give them in smln and rmln. smln is normally output after one or more pln sequences to make sure that the change becomes visible.

### Tabs and Initialization

If the terminal has hardware tabs, the command to advance to the next tab stop can be given as ht (usually control I). A "backtab" command which moves leftward to the next tab stop can be given as cbt. By convention, if the teletype modes indicate that tabs are being expanded by the computer rather than being sent to the terminal, programs should not use ht or cbt even if they are present, since the user may not have the tab stops properly set. If the terminal has hardware tabs which are initially set every *n* spaces when the terminal is powered up, the numeric parameter it is given, showing the number of spaces the tabs are set to. This is normally used by tput init (see  $tput(1)$ ) to determine whether to set the mode for hardware tab expansion and whether to set the tab stops. If the terminal has tab stops that can be saved in nonvolatile memory, the *terminfo* description can assume that they are properly set. If there are commands to set and clear tab stops, they can be given as tbc (clear all tab stops) and hts (set a tab stop in the current column of every row).

Other capabilities include: isl, is2, and is3, initialization strings for the terminal; iprog, the path name of a program to be run to initialize the terminal; and if, the name of a file containing long initialization strings.<br>These strings are expected to set the terminal into modes consistent with (4) These strings are expected to set the terminal into modes consistent with the rest of the *terminfo* description. They must be sent to the terminal

each time the user logs in and be output in the following order: run the program iprog; output isl; output is2; set the margins using mgc, smgl and smgr; set the tabs using tbc and hts; print the file if; and finally output is3. This is usually done using the init option of *tput(l);* see *profile(4).* 

Most initialization is done with is2. Special terminal modes can be set up without duplicating strings by putting the common sequences in is2 and special cases in isl and is3. Sequences that do a harder reset from a totally unknown state can be given as rsl, rs2, rf, and rs3, analogous to isl, is2, is3, and if. (The method using files, if and rf, is used for a few terminals, from */usrllibltabsetl\*;* however, the recommended method is to use the initialization and reset strings.) These strings are output by tput reset, which is used when the terminal gets into a wedged state. Commands are normally placed in rsl, rs2, rs3, and rf only if they produce annoying effects on the screen and are not necessary when logging in. For example, the command to set a terminal into SO-column mode would normally be part of is2, but on some terminals it causes an annoying glitch on the screen and is not normally needed since the terminal is usually already in SO-column mode.

If a more complex sequence is needed to set the tabs than can be described by using tbc and hts, the sequence can be placed in is2 or if.

If there are commands to set and clear margins, they can be given as mgc (clear all margins), smgl (set left margin), and smgr (set right margin).

Delays

Certain capabilities control padding in the  $tty(7)$  driver. These are primarily needed by hard-copy terminals, and are used by tput init to set tty modes appropriately. Delays embedded in the capabilities er, ind, cubl, ff, and tab can be used to set the appropriate delay bits to be set in the tty driver. If pb (padding baud rate) is given, these values can be ignored at baud rates below the value of pb.

# Status Lines

If the terminal has an extra "status line" that is not normally used by software, this fact can be indicated. If the status line is viewed as an extra line below the bottom line, into which one can cursor address normally (such as the Heathkit h19's 25th line, or the 24th line of a VTlOO which is set to a 23-line scrolling region), the capability hs should be given. Special strings that go to a given column of the status line and return from the status line can be given as tsl and fsl. (fsl must leave the cursor position in the same place it was before tsl. If necessary, the sc and re strings

can be included in tsl and fsl to get this effect.) The capability tsl takes one parameter, which is the column number of the status line the cursor is to be moved to.

If escape sequences and other special commands, such as tab, work while in the status line, the flag eslok can be given. A string which turns off the status line (or otherwise erases its contents) should be given as dsl. If the terminal has commands to save and restore the position of the cursor, give them as sc and re. The status line is normally assumed to be the same width as the rest of the screen, e.g., cols. If the status line is a different width (possibly because the terminal does not allow an entire line to be loaded) the width, in columns, can be indicated with the numeric parameter wsl.

Line Graphics

If the terminal has a line drawing alternate character set, the mapping of glyph to character would be given in acsc. The definition of this string is based on the alternate character set used in the DEC VTlOO terminal, extended slightly with some characters from the AT&T 4410v1 terminal.

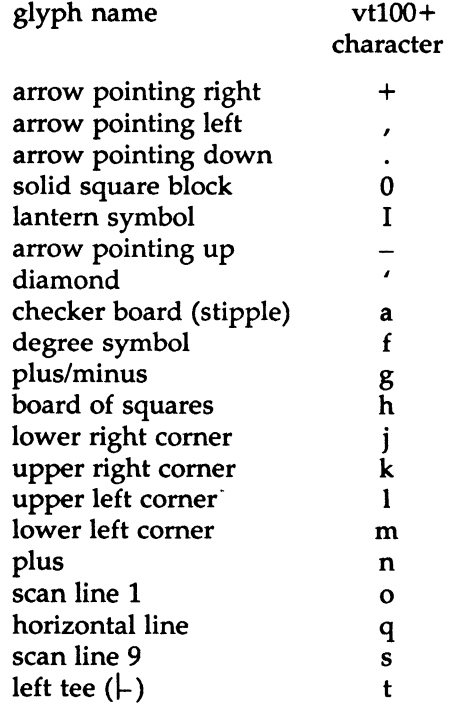

 $\left(4\right)$ 

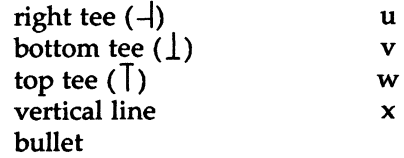

The best way to describe a new terminal's line graphics set is to add a third column to the above table with the characters for the new terminal that produce the appropriate glyph when the terminal is in the alternate character set mode. For example,

> glyph name  $vt100+$  new tty char char upper left corner 1 R lower left corner m F upper right corner  $k<sup>T</sup>$ lower right corner  $j^c$ G horizontal line<sup>-q-</sup>, vertical line<sup>-x</sup> .

Now write down the characters left to right, as in "acsc=lRmFkTjGq\,x.".

# Miscellaneous

If the terminal requires other than a null (zero) character as a pad, then this can be given as **pad.** Only the first character of the pad string is used. If the terminal does not have a pad character, specify npc.

If the terminal can move up or down half a line, this can be indicated with **hu** (half-line up) and **hd** (half-line down). This is primarily useful for superscripts and subscripts on hardcopy terminals. If a hardcopy terminal can eject to the next page (form feed), give this as ff (usually control L).

If there is a command to repeat a given character a given number of times (to save time transmitting a large number of identical characters) this can be indicated with the parameterized string rep. The first parameter is the character to be repeated and the second is the number of times to repeat it. Thus, tparm(repeat\_char,  $'x'$ , 10) is the same as xxxxxxxxxx.

If the terminal has a settable command character, such as the Tektronix 4025, this can be indicated with cmdch. A prototype command character is chosen which is used in all capabilities. This character is given in the cmdch capability to identify it. The following convention is supported on some systems: If the environment variable CC exists, all occurrences of the prototype character are replaced with the character in CC.

Terminal descriptions that do not represent a specific kind of known terminal, such as switch, dialup, patch, and network, should include the gn (generic) capability so that programs can complain that they do not know how to talk to the terminal. (This capability does not apply to virtual terminal descriptions for which the escape sequences are known.) If the terminal is one of those supported by the system virtual terminal protocol, the terminal number can be given as vt. A line-tum-around sequence to be transmitted before doing reads should be specified in rfi.

If the terminal uses xon/xoff handshaking for flow control, give xon. Padding information should still be included so that routines can make better decisions about costs, but actual pad characters will not be transmitted. Sequences to tum on and off xon/xoff handshaking may be given in smxon and rmxon. If the characters used for handshaking are not ^S and AQ, they may be specified with xonc and xoffc.

If the terminal has a "meta key'' which acts as a shift key, setting the 8th bit of any character transmitted, this fact can be indicated with km. Otherwise, software will assume that the 8th bit is parity and it will usually be cleared. If strings exist to tum this "meta mode" on and off, they can be given as smm and rmm.

If the terminal has more lines of memory than will fit on the screen at once, the number of lines of memory can be indicated with Im. A value of lm#O indicates that the number of lines is not fixed, but that there is still more memory than fits on the screen.

Media copy strings which control an auxiliary printer connected to the terminal can be given as mcO: print the contents of the screen, mc4: tum off the printer, and mcS: tum on the printer. When the printer is on, all text sent to the terminal will be sent to the printer. A variation, mc5p, takes one parameter, and leaves the printer on for as many characters as the value of the parameter, then turns the printer off. The parameter should not exceed 255. If the text is not displayed on the terminal screen when the printer is on, specify mcSi (silent printer). All text, including mc4, is transparently passed to the printer while an mc5p is in effect.

Special Cases

The working model used by *terminfo* fits most terminals reasonably well. However, some terminals do not completely match that model, requiring special support by *terminfo.* These are not meant to be construed as deficiencies in the terminals; they are just differences between the working model and the actual hardware. They may be unusual devices or, for some reason, do not have all the features of the *terminfo* model implemented.

Terminals which can not display tilde *C)* characters, such as certain Hazeltine terminals, should indicate hz.

Terminals which ignore a linefeed immediately after an am wrap, such as the *Concept* 100, should indicate xenl. Those terminals whose cursor remains on the right-most column until another character has been received, rather than wrapping immediately upon receiving the right-most character, such as the VTlOO, should also indicate xenl.

If el is required to get rid of standout (instead of writing normal text on top of it), xhp should be given.

Those Teleray terminals whose tabs tum all characters moved over to blanks, should indicate xt (destructive tabs). This capability is also taken to mean that it is not possible to position the cursor on top of a "magic cookie" therefore, to erase standout mode, it is instead necessary to use delete and insert line.

Those Beehive Superbee terminals which do not transmit the escape or control-C characters, should specify xsb, indicating that the fl key is to be used for escape and the f2 key for control-C.

### Similar Terminals

If there are two very similar terminals, one can be defined as being just like the other with certain exceptions. The string capability use can be given with the name of the similar terminal. The capabilities given before use override those in the terminal type invoked by use. A capability can be canceled by placing  $xx@$  to the left of the capability definition, where  $xx$  is the capability. For example, the entry

> att4424-2 I Teletype 4424 in display function group ii, rev@, sgr@, smul@, use=att4424,

defines an AT&T 4424 terminal that does not have the rev, sgr, and smul capabilities, and hence cannot do highlighting. This is useful for different modes for a terminal, or for different user preferences. More than one use capability may be given.

### FILES

/usr/lib/terminfo/?/\* /usr/lib/tabset/• compiled terminal description database tab settings for some terminals, in a format appropriate to be output to the terminal (escape sequences that set margins and tabs)

### SEE ALSO

curses(3X), printf{3S), term(S).

captoinfo(lM), infocmp(lM), tic(lM), tty(7) in the *System Administrator's Reference Manual* .

tput{l) in the *User's Reference Manual.* 

Chapter 10 of the *Programmer's Guide.* 

# WARNING

As described in the 'Tabs and Initialization" section above, a terminal's initialization strings, isl, is2, and is3, if defined, must be output before a *curses(3X)* program is run. An available mechanism for outputting such strings is tput init (see *tput(l)* and *profile(4)).* 

Tampering with entries in */usr/liblterminfol?I•* (for example, changing or removing an entry) can affect programs such as  $vi(1)$  that expect the entry to be present and correct. In particular, removing the description for the "dumb" terminal will cause unexpected problems.

### NOTE

The *termcap* database (from earlier releases of SYSTEM V/68) may not be supplied in future releases.

# NAME

timezone - set default system time zone

# **SYNOPSIS**

/etc/TIMEZONE

# DESCRIPTION

This file sets and exports the time zone environmental variable TZ.

This file is "dotted" into other files that must know the time zone.

# EXAMPLES

/etc/TIMEZONE for the east coast:

#Time Zone TZ=ESTSEDT export TZ

# SEE ALSO

ctime(3C), profile(4). rc2(1M), rc3(1M) in the *System Administrator's Reference Manual.* 

# NAME

unistd - file header for symbolic constants

# **SYNOPSIS**

 $\#$ include  $\lt$ unistd.h $>$ 

### DESCRIPTION

The header file *<unistd.h>* lists the symbolic constants and structures not already defined or declared in some other header file.

/\* Symbolic constants for the "access" routine: \*/

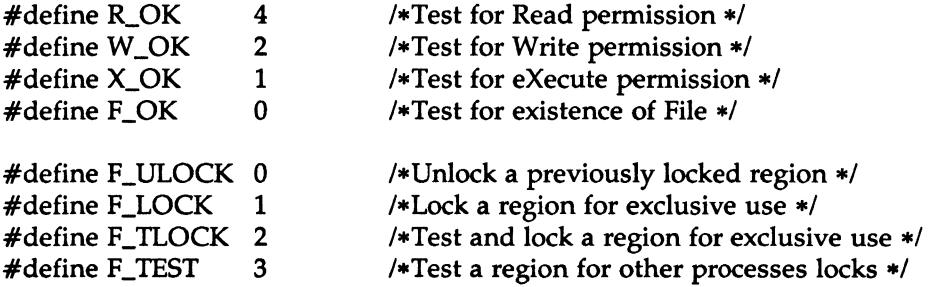

/•Symbolic constants for the '1seek" routine: •/

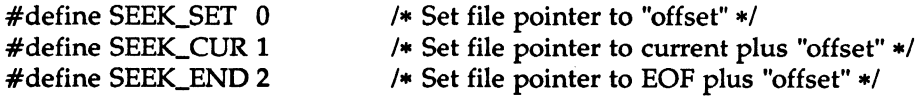

I• Pathnames:•/

#define GF\_PATH /etc/group /\*Pathname of the group file \*/ #define PF\_PATH /etc/passwd/\*Pathname of the passwd file \*/

# UTMP(4) UTMP(4)

# NAME

utmp, wtmp - utmp and wtmp entry formats

# **SYNOPSIS**

#include <sys/types.h>  $#include$   $\langle \text{utmp.h} \rangle$ 

# DESCRIPTION

These files, which hold user and accounting information for such commands as  $who(1)$ ,  $write(1)$ , and  $login(1)$ , have the following structure as defined by  $\langle \text{utmp.h} \rangle$ :

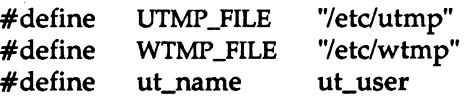

# struct utmp {

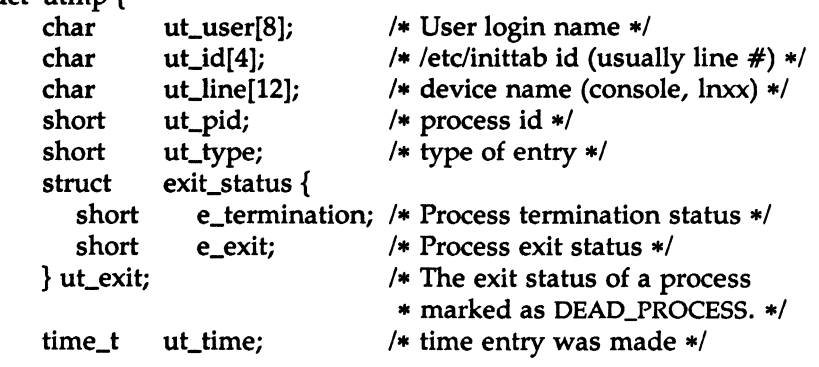

};

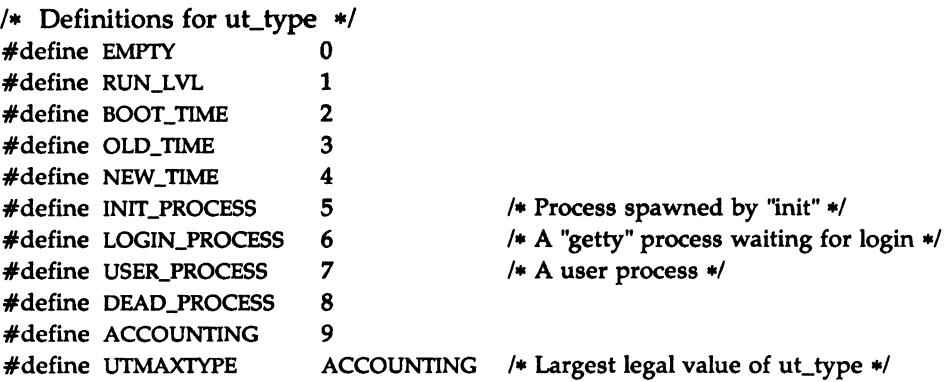

/• Special strings or formats used in the "ut\_line" field when •/

 $/*$  accounting for something other than a process  $*/$ 

/\* No string for the ut\_line field can be more than 11 chars  $+$  \*/

 $/* a NULL in length */$ 

#define RUNLVL\_MSG "run-level %c" #define BOOT\_MSG "system boot" #define OTIME\_MSG "old time" #define NTIME\_MSG

### FILES

/etc/utmp /etc/wtmp

### SEE ALSO

getut(3C). login{l), who{l), write{l) in the *User's Reference Manual.* 

 $\left(4\right)$ 

# $\left(4\right)$

 $\mathcal{A}$